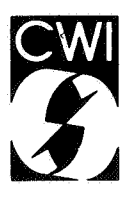

## Centrum voor Wiskunde en lnformatica

Centre for Mathematics and Computer Science

H. Cohen, A.K. Lenstra

Implementation of a new primality test

Department of Computer Science/Algoritmics & Architecture Freport CS-R8505 March

*Bibliotheek* -- Centrumvoor Wiskunde en Information Amsterdam

The Centre for Mathematics and Computer Science is a research institute of the Stichting Mathematisch Centrum, which was founded on February 11 , 1946, as a nonprofit institution aiming at the promotion of mathematics, computer science, and their applications. It is sponsored by the Dutch Government through the Netherlands Organization for the Advancement of Pure Research (Z.W.O.).

$$
\frac{11 - 0.4}{65005669621}
$$

© Stichting Mathematisch Centrum, Amsterdam

## Implementation of a new primality test

H. Cohen

Universite de Bordeaux I, Talence, France

## A.K. Lenstra

Centrum voor Wiskunde en lnformatica, Amsterdam, The Netherlands Department of Computer Science, The University of Chicago, USA

An implementation of the Cohen-Lenstra version of the Adleman-Pomerance-Rumely primality test is presented. Primality of prime numbers of up to 213 decimal digits can now routinely be proved within approximately ten minutes.

1980 Mathematics Subject Classification: 10-04, 10A25. CR Categories: F.2.1. Keywords & Phrases: Primality testing.

**INTRODUCTION** 

In [CL] a theoretically and algorithmically simplified version of the Adleman-Pomerance-Rumely primality testing algorithm [APR] was presented. To prove its practical value, we implemented the algorithm from [CL]. As a result numbers of up to 213 decimal digits can be handled within approximately ten minutes of computing time on a CDC Cyber 170/750.

In fact, two programs have been written. The first program, written in Pascal, was devised for numbers of up to 104 decimal digits. In order to increase the portability of the program, we translated it into Fortran and at the same time extended its capacity to 213 decimal digits. This Fortran implementation now runs on the following computers: CDC Cyber 170/750, CDC 205, and Cray 1. For these machines multiprecision integer arithmetic routines were written in the respective machine languages by D.T. Winter from the Centrum voor Wiskunde en Informatica in Amsterdam.

This paper does not present any new result. We only describe how a slightly improved version of the algorithm from [CL] was implemented. No detailed program texts will be given, but we supply enough information for anyone who might be interested to implement the algorithm from [CL], and who was discouraged by the more theoretical approach from [CL].

The primality testing algorithm as it has been implemented is described in Section 1. A further explanation of those parts of the algorithm for which we felt that this might be

Report CS-R8505

Centre for Mathematics and Computer Science P.O. Box 4079, 1009 AB Amsterdam, The netherlands helpful, can be found in Sections 2 through 6. Some examples and running times are <sup>g</sup>iven in Section 7. In the Appendix detailed formulae for multiplication in cyclotomic rings are presented.

By  $\mathbb Z$  we denote the ring of integers, and by  $\mathbb Q$  the field of rational numbers. The number of times that a prime number p appears in m is denoted by  $v_p(m)$ , for  $m \in \mathbb{Z}_{\neq 0}$ . By *r* |*m* we mean that *r* is a positive divisor of *m*. For a prime power  $p^k$  we denote by  $\zeta_{p^k}$  a primitive  $p^k$ -th root of unity.

## 1. THE PRIMALITY TEST

Combination of the results from [CL, Sections 10 and 12] and [Le, Section 8] leads to the primality testing algorithm described in this section. For the theoretical background we refer to [CL, Le]. The notation that we introduce here will be used throughout this paper.

Let  $N$  be some large integer. The primality testing algorithm described here can be used to determine whether an integer  $n, 1 \le n \le N$ , is prime. The algorithm consists of two parts. The first part, the preparation of tables, has to be executed only once because it only depends on  $N$ ; the second part, the primality test, has to be performed for every number *n* to be tested.

#### ( 1.1) Preparation of tables.

(a) Select an even positive integer *t* with  $e(t) > N^{1/2}$ , where

$$
e(t) = 2 \cdot \prod_{q \text{ prime}, q-1 \mid t} q^{\nu_q(t)+1},
$$

and tabulate the primes dividing  $e(t)$ ; these primes will in the sequel be called the q-primes. (In the Fortran program t is chosen as  $55440 = 2^4 \cdot 3^2 \cdot 5 \cdot 7 \cdot 11$ . Because  $e(55440) = 4.920 \cdot 10^{106}$  (rounded off downwards), we can handle numbers of up to 213 decimal digits. For this value of t the number of odd  $q$ -primes is 44.)

- (b) Perform steps (b1) and (b2) for each odd prime  $q | e(t)$  (so  $q-1|t$ ).
- (b1) Find by trial and error a primitive root *g* modulo *q*, i.e. an integer  $g \not\equiv 0 \mod q$ such that  $g^{(q-1)/p} \not\equiv 1 \mod q$  for any prime  $p \mid q-1$ . In our implementation this was done by trying  $g = 2, 3, 4, ...$  in succession. Make a table of the function  $f: \{1, 2, ..., q-2\} \rightarrow \{1, 2, ..., q-2\}$  defined by  $1-g^x \equiv g^{f(x)} \mod q$ . (So, first make a table of  $\log(g^x \mod g) = x$ , for  $x = 1, 2, ..., q-2$ , and next  $f(x) = \log((1-g^x))$ mod q), for  $x = 1, 2, ..., q-2$ .
- (b2) Perform steps (b2a), (b2b), (b2c) for each  $p \mid q-1$  (so  $p \mid t$ ).
- (b2a) Put  $k = v_p(q-1)$ , the number of factors of p in  $q-1$ .

(b2b) If  $p^k \neq 2$ , compute and tabulate

$$
j_{p,q} = \sum_{x=1}^{q-2} \zeta_{p^k}^{x+f(x)} \in \mathbb{Z}[\zeta_{p^k}].
$$

2

(b2c) If  $p = 2$ ,  $k \ge 3$ , compute and tabulate

$$
j_{2,q}^* = \sum_{x=1}^{q-2} \zeta_2^{2x+f(x)} \in \mathbb{Z}[\zeta_{2^k}],
$$

and

$$
j_{2,q}^{\#} = \sum_{x=1}^{q-2} \zeta_{2^k}^{2^{k-3}(3x+f(x))} \in \mathbb{Z}[\zeta_{2^k}].
$$

Notice that  $j_{2,q}^*$  *j*<sub>2*q*</sub> and  $(j_{2,q}^{\#})^2$  correspond to  $j_{2,q}^*$  and  $j_{2,q}^{\#}$  from [CL, Section 12] respectively.

The Jacobi sums in (b2b) and (b2c) can be computed as follows. We represent an element  $\sum_{0 \le i \le (p-1)p^{k-1}} a_i \zeta_p^{i}$  of  $\mathbb{Z}[\zeta_{p^k}]$ , with  $a_i \in \mathbb{Z}$ , as a vector  $(a_i)_{0 \le i \le (p-1)p^{k-1}}$ . Initially we put  $a_i = 0$  for  $0 \le i \le (p-1)p^{k-1}$ . Let  $a, b \in \mathbb{Z}$ ; for the computation of  $j_{p,q}$  we take  $a = b = 1$ , for  $j_{2,q}$  we take  $a = 2$ ,  $b = 1$ , and for  $j_{2,q}^{\#}$  finally  $a = 3 \cdot 2^{k-3}$ ,  $b = 2^{k-3}$ . For  $x = 1, 2, ..., q-2$  in succession we do the following:

Put  $l = a \cdot x + b \cdot f(x) \mod p^k$ . If  $l < (p-1)p^{k-1}$ , increase  $a_l$  by one. Otherwise, decrease  $a_{l - i p^{k-1}}$  by one for  $i = 1, 2, ..., p - 1$ . (Notice that, for each *x*, this is the same as replacing the vector  $(a_i)$  by the vector  $(a_i) + \zeta_p^{a_i x + b \cdot f(x)}$ modulo the minimal polynomial of  $\zeta_{p^k}$ , the  $p^k$ -th cyclotomic polynomial  $\sum_{i=0}^{p-1} X^{ip^{k-1}}$ .

At the end of this process we have a representation for the Jacobi sum in the vector  $(a_i)$ .

This finishes the preparation of the tables.

(1.2) Remark. Notice that only the Jacobi sums are tabulated, and not the Jacobi sum powers as in [CL, Section 12], because that would require a lot of memory space even for moderately sized  $t$ . This implies that the Jacobi sum powers have to be recomputed for every *<sup>n</sup>*. As they are easily calculated this takes only a relatively small amount of computing time (cf. remark after (6.1)). (In the Pascal program we stored the Jacobi sum powers, as in [CL, Section 12]; this resulted in a 1.5% speed-up.)

The reason that the Jacobi sums themselves are tabulated and not recomputed for every *n*, is that their computation requires too much memory space (namely the space to store the table of the function  $f$ ).

We now present the primality testing algorithm as it follows from [CL, Sections 10 and 12] and [Le, Section 8]. A detailed description of the steps of the algorithm can be found in Sections 2 through 6.

(1.3) The primality test. Let *n*,  $1 \le n \le N$ , be an odd integer to be tested for primality. Suppose that tables containing  $t$ ,  $e(t)$ , the  $q$ -primes, and the Jacobi sums are prepared according to (1.1).

## *Preliminary tests.*

- (a) Test whether  $gcd(t \cdot e(t), n) = 1$ . If not, then a prime divisor of *n* is obtained, because all factors of  $t \cdot e(t)$  are known from (1.1). In this case Algorithm (1.3) is terminated.
- (b) Select a trial division bound B and perform the trial division step  $(2.1)$  as described in Section 2 for this value of B. If a non-trivial divisor of *n* is found, then *n* is composite and Algorithm  $(1.3)$  halts. If *n* is found to be equal to a prime number, then *n* is prime and Algorithm (1.3) halts. Otherwise let  $l^-$  be the set of odd prime numbers  $\leq B$  dividing  $n-1$ , let  $r^-$  be the largest odd factor of  $n-1$ without prime factors  $\leq B$ , and let  $f^{-}=(n-1)/r^{-}$  be the factored part of  $n-1$ . Similarly, let  $l^+, r^+,$  and  $f^+$  be the set of odd prime factors  $\leq B$ , the non-factored part, and the factored part of  $n + 1$ .
- (c) Select a small positive integer *m,* and perform the probabilistic compositeness test (3.4) as described in Section 3 at most *m* times. If, during the execution of (3.4), *<sup>n</sup>* is proved to be composite, Algorithm (1.3) halts.
- (d) As explained in [CL, Section 10] it is useful to distinguish between the prime power factors of t that divide  $n-1$  and those that do not divide  $n-1$ . Declare therefore for all prime powers  $p^k$  dividing t a boolean variable  $flag_{p^k}$ , and put  $f_{\text{Hdg}_{p^k}} =$  "true" if  $n \equiv 1 \mod p^k$ , and  $f_{\text{Hdg}_{p^k}} =$  "false" otherwise.

We could have done something similar for the prime power factors of  $t$  that divide  $n + 1$ . We did not incorporate that in our implementations however (see also Remark (4.6)).

(e) Perform the Lucas-Lehmer test (4.4) as described in Section 4. If *n* does not pass (4.4), report that (1.3) fails if (4.4) fails, and report that *n* is composite if that has been proved in (4.4). In either case Algorithm (1.3) is terminated.

If *n* passes (4.4) and its primality has been proved in (4.4), report that *n* is prime and halt. Otherwise let, for  $p^k$  such that  $flag_{p^k} = "true",$  elements  $\beta_{p^k}^i$  of  $\mathbb{Z}/n\mathbb{Z}$  be as in (4.2) and (4.4)(c1). Then  $\beta_{p^k}^1$  is a zero of the  $p^k$ -th cyclotomic polynomial, and  $\beta_{n^k}^i$  is its *i*-th power.

If *n* passes the Lucas-Lehmer test, then for each *r* dividing *n* there exists an integer  $i \ge 0$  such that  $r \equiv n^i \mod (f^{-1} \cdot f^+)$  (where  $f^{-1} \cdot f^+$  can be replaced by any number built up from primes dividing  $f^{-1}$ , cf. (5.2)).

(f) Perform Algorithm (5.5) to select a new value for *t* dividing the old value, and  $s = s_1 \cdot s_2 > n^{\frac{1}{2}}$ .

Here  $s_1$  is built up from primes dividing  $f^{-1}f^{+}$ , and  $s_2$  is coprime to  $s_1$  and built up from primes dividing  $e(t)$ . The factors of  $s<sub>1</sub>$  have been dealt with by means of the Lucas-Lehmer test, and the factors of  $s<sub>2</sub>$  will be dealt with by means of Jacobi sums.

For the resulting values of *t* and *s* we have  $n^t \equiv 1 \text{ mod } s$  (cf. [CL, Proposition  $(4.1)$ ],  $(1.1)(a)$ , and step  $(a)$ ).

4

(g) Declare for each prime  $p > 2$  dividing t a boolean variable  $\lambda_p$ . Put  $\lambda_p =$  "true" if  $n^{p-1} \not\equiv 1 \mod p^2$  or  $p \mid f^{-1}f^{+}$ , and  $\lambda_p =$  "false" otherwise.

This  $\lambda_p$  tells us whether or not condition [CL, (6.4)], that has to be satisfied for all primes dividing  $t$ , is satisfied already for  $p$ . For a further explanation of this step we refer to Remark (4.5).

*Pseudoprime tests with Jacobi sums.* Perform steps (h), (i) for each prime *p* dividing *t.* 

- (h) For each integer  $k \ge 1$  with  $p^k | t$ , determine integers  $u_k$ ,  $v_k$  such that  $n = u_k p^k + v_k$ , and  $0 \le v_k < p^k$ .
- (i) Perform steps (i1), (i2), (i3) for each prime  $q | s_2$  with  $p | q-1$ .
- (i1) Put  $k = v_p(q-1)$ , and  $u = u_k$ ,  $v = v_k$  as in (h). Perform steps (i1a), (i1b), (i1c), (ild).
- (ila) If  $p \neq 2$ , put

$$
M = \{x \in \mathbb{Z} : 1 \leq x \leq p^k, x \not\equiv 0 \bmod p\},\
$$

and let  $\sigma_x$  for  $x \in M$  be the automorphism of  $\mathbb{Q}(\zeta_{p^k})$  for which  $\sigma_x(\zeta_{p^k}) = \zeta_{p^k}^X$ . Calculate

$$
j_{0,p,q}=\prod_{x\in M}\sigma_x^{-1}((j_{p,q})^x)\in \mathbb{Z}[\zeta_{p^k}]/n\mathbb{Z}[\zeta_{p^k}],
$$

and

$$
j_{\nu,p,q}=\prod_{x\in M}\sigma_x^{-1}((j_{p,q})^{[\nu x/p^k]})\in \mathbb{Z}[\zeta_{p^k}]/n\mathbb{Z}[\zeta_{p^k}]
$$

where [y] denotes the greatest integer  $\leq y$  (cf. (6.1)).

(ilb) If  $p^k = 2$ , put

$$
j_{0,2,q}=q, j_{1,2,q}=1.
$$

(i1c) If  $p^k = 4$ , calculate

$$
j_{0,2,q} = j_{2,q}^2 \cdot q \in \mathbb{Z}[\zeta_4]/n \mathbb{Z}[\zeta_4],
$$

and

$$
j_{\nu,2,q} = \begin{cases} 1 & \text{if } \nu = 1 \\ j_{2,q} & \text{if } \nu = 3. \end{cases}
$$

(i1d) If  $p = 2$ ,  $k \ge 3$ , put

$$
L = \{x \in \mathbb{Z} : 1 \le x \le 2^k, x \text{ is odd}\},
$$

$$
M = \{x \in L : x \equiv 1 \text{ or } 3 \text{ mod } 8\},\
$$

and let  $\sigma_x$  for  $x \in M$  be the automorphism of  $\mathbb{Q}(\zeta_{2^k})$  for which  $\sigma_x(\zeta_{2^k}) = \zeta_2^x$ . Calculate

$$
j_{0,2,q} = \prod_{x \in M} \sigma_x^{-1}((j_{2,q}^* j_{2,q})^x) \in \mathbb{Z}[\zeta_{2^k}]/n\mathbb{Z}[\zeta_{2^k}],
$$

and

$$
j_{\nu,2,q} = \begin{cases} \prod_{x \in M} \sigma_x^{-1}((j_{2,q}^*j_{2,q})^{[\nu x/2^k]}) \in \mathbb{Z}[\zeta_{2^k}] / n \mathbb{Z}[\zeta_{2^k}] \text{ if } \nu \in M \\ (j_{2,q}^{\#})^2 \cdot \prod_{x \in M} \sigma_x^{-1}((j_{2,q}^*j_{2,q})^{[\nu x/2^k]}) \in \mathbb{Z}[\zeta_{2^k}] / n \mathbb{Z}[\zeta_{2^k}] \text{ if } \nu \in L-M, \end{cases}
$$

(cf. (6.1)).

- (i2) If  $f \circ l_2 =$  "true", perform step (i2a), otherwise perform step (i2b).
- (i2a) Define a ring homomorphism  $\lambda$ :  $\mathbb{Z}[\zeta_{p^k}]/n \mathbb{Z}[\zeta_{p^k}] \to \mathbb{Z}/n \mathbb{Z}$  by  $\lambda(\zeta_{p^k}) = \beta_{p^k}^1$ , and verify that there exists an integer  $h \in \{0, 1, ..., p^k-1\}$  with

 $\lambda(j_{0,p,q})^u \cdot \lambda(j_{v,p,q}) = \beta_{p^k}^h,$ 

where  $\beta_{p^k}^i$  for  $0 \le i \le p^k$  are as in (e) (notice that we apply here the results from [CL, Section 10] for the case where, in the notation of [CL, Section 10],  $f = 1$ , i.e.  $n \equiv 1 \mod p^k$ . If *h* does not exist then *n* is composite and Algorithm (1.3) terminates. Suppose that *h* exists.

(i2b) Verify that there exists an integer  $h \in \{0, 1, ..., p^k-1\}$  with

$$
j_{0,p,q}^u j_{v,p,q} = \zeta_{p^k}^h \operatorname{mod} n \mathbb{Z}[\zeta_{p^k}]
$$

(cf. (6.2)). If *h* does not exist then *n* is composite and Algorithm (1.3) terminates. Suppose that *h* exists.

(i3) If  $h \not\equiv 0 \mod p$  and p is odd, put  $\lambda_p =$  "true".

*Additional tests.* Perform steps (j) and (k) for every prime p dividing *t* for which  $\lambda_p$  = "false".

(j) Select a small prime number *q* not dividing *s* such that

$$
q \equiv 1 \mod 2p,
$$
  

$$
n^{(q-1)/p} \not\equiv 1 \mod q.
$$

(In the Fortran implementation the search for these prime numbers begins at  $20p + 1$ , and we allow for at most 50 primes of the form  $2pm + 1$  to be considered.) If such a prime  $q$  cannot be found below a reasonable limit, do the following. Test whether  $n$  is a  $p$ -th power. If so, report that  $n$  is composite and halt. Otherwise, halt with the message that the algorithm is unable to prove that *n* is prime. Suppose now that *q* has been found. If  $n \equiv 0 \mod q$  then a prime divisor of *n* is found and the algorithm halts.

(k) Let *u*, *v* be integers such that  $n = up + v$ , with  $0 \le v \le p$  (cf. (h)), and perform steps (1.1)(b1), (1.1)(b2b), (i1a), (i2). Test whether the resulting  $h \in \mathbb{Z}$  satisfies  $h \not\equiv 0 \mod p$ . If this is not the case, *n* is composite, and Algorithm (1.3) halts. Otherwise, put  $\lambda_p =$ "true".

*Final trial division.* We now have proved that for every divisor *r* of *n* there exists  $i \in \{0, 1, ..., t-1\}$  such that  $r \equiv n^i \mod s$ . Since  $s > n^{\frac{1}{2}}$ , the following suffices to determine the divisors of *<sup>n</sup>*.

(1) Put  $\tilde{n} = n \mod s$ ,  $r = 1$ , and perform steps (11), (12), (13).

(11) Replace r by  $(\tilde{n}r) \mod s$ , in such a way that the new value of r satisfies  $0 \le r \le s$ .

(12) If  $r = 1$ , report that *n* is prime and halt.

(13) If  $r \mid n$  and  $r \leq n$ , report that *n* is composite and halt.

Notice that (11), (12), and (13) are performed at most *t* times because  $n' \equiv 1 \mod s$  (cf. step  $(f)$ ).

This finishes the description of the primality testing algorithm (1.3).

 $(1.4)$  Remark. The above formulation of the primality testing algorithm follows from [CL, Section 10, (11.5), Section 12] and [Le, Section 8]. We do not need  $\lambda_2$  in (1.3)(g), because  $\lambda_2$  is already set to "true" by the Lucas-Lehmer test (4.4) (cf. Remark (4.5)). The correctness of (i2a) follows from [CL, Section 10].

In the rest of this paper we will have a closer look at the steps of Algorithm (1.3).

#### 2. TRIAL DIVISION

Step (b) of the primality testing algorithm (1.3), the trial division, has two purposes: to detect composite numbers with a small factor, and to determine the small prime factors of  $n^2-1$ , for numbers *n* for which we attempt to prove primality. Let *B* be as in step (b) of (1.3) the trial division bound.

The trial division routine that will be described below, needs a table of prime numbers up to  $B$ . Our implementations made use of a table of prime numbers up to  $10^6$ . To save memory space, only the differences between consecutive primes were stored, in such a way that as many successive differences as possible were packed in one machine word.

For the primes up to  $10^6$  none of the differences exceeds 1000, so that on the CDC 170/750, which has 48 bit integers, we can accommodate four differences in one single length integer. (In the Pascal implementation we use the full 60 bit machine words of the CDC 170/750 by packing 6 differences in one machine word; in the Fortran program we do not do so to make the program less machine dependent to increase its portability.)

(2.1) Trial division. First set  $r^-$  and  $r^+$  equal to the largest odd factors of  $n-1$  and  $n + 1$  respectively, and set  $l^-$  and  $l^+$  both equal to the empty set  $\emptyset$ . Next for all primes  $p \leq B$  in succession, do the following:

If  $n + 1 \equiv 1 \mod p$ , then p divides n, so that the execution of Algorithm (2.1) and of Algorithm (1.3) is terminated. Otherwise if  $n + 1 \equiv 0 \mod p$ , remove all factors p from  $r^+$  and replace  $l^+$  by  $l^+ \cup \{p\}$ , and finally, if  $n+1 \equiv 2 \mod p$ , remove all factors p from  $r^-$  and replace  $l^-$  by  $l^- \cup \{p\}$ .

If, after this search for small factors of  $n^3 - n$ , no factor of *n* is found, set  $f^-$  and  $f^+$ equal to  $(n-1)/r^-$  and  $(n+1)/r^+$  respectively.

This finishes the description of Algorithm  $(2.1)$ .

(2.2) Remark. In the Fortran program B can be chosen as any integer in  $\{11, 12, ..., 10^6\}$ (cf. remark before (5.2)). In practice we always take  $B \ge 55441$  so that step (a) of (1.3) can be avoided (where 55441 is the initial value of  $t + 1$ ).

(2.3) Remark. In the main loop of Algorithm (2.1) we have to perform one division of <sup>a</sup> 'multiple'  $(n + 1)$  by a single-length integer  $(p)$  for each prime number  $p < 10^6$  (for an explanation of 'multiple' see Section 7). If the product of two consecutive primes  $p_1$  and  $p_2$ can be represented in one single-length integer, as is the case on the CDC 170/750, then we can replace the computation of  $(n + 1) \mod p_1$  and  $(n + 1) \mod p_2$  by the computation of  $(n + 1) \mod (p_1p_2) = m$ , and next *m*  $\mod p_1$  and *m*  $\mod p_2$ .

Per two primes this saves one 'multiple'-single division at the cost of two single-single divisions. It depends on the size of *n* and the actual implementation of the division routines whether this change will result in a speed-up of the trial division routine (on CDC 1701750 it resulted only in a 2% speed-up).

(2.4) Remark. In an early version of the Pascal program we attempted to find also some prime factors  $> B$  of  $r^-$  and  $r^+$  by means of the Pollard rho-method. Because this Pollard step appeared to be quite time consuming, and because we never found any factor  $>$ B, we left this step out in later versions.

#### 3. THE PROBABILISTIC COMPOSITENESS TEST

Probabilistic compositeness tests are well known and can be found at many places in the literature [Kn, LT, Ra, SS]. In step (c) of the primality testing algorithm (1.3) we perform a number of these tests to detect composite numbers that passed the trial division step. Of course we cannot guarantee that compositeness is always detected here (otherwise the rest of Algorithm (1.3) would have been superfluous), but in practice it never occurred that a composite number passed this step.

For completeriess we formulate the probabilistic compositeness test that was applied in Algorithm (1.3); furthermore we discuss some computational aspects of the test, which will also be useful in the sequel.

Let  $n-1 = u \cdot 2^k$  with *u* odd and  $k \ge 1$ . An integer *a* is called a *witness* to the compositeness of *n* if the following three conditions are satisfied:

(3.1) *n* does not divide *a,* 

 $(3.2)$   $a^u \not\equiv 1 \mod n$ ,

(3.3)  $a^{u \cdot 2^i} \not\equiv -1 \mod n$  for  $i = 0, 1, ..., k - 1$ .

Obviously, if *a* is a witness to the compositeness of *n,* then *n* is composite. Conversely, if n is an odd composite number, then there are at least  $3(n-1)/4$  witnesses to the compositeness of *n* among  $\{1, 2, ..., n-1\}$  (cf. [Ra]). This leads to the following test.

(3.4) Probabilistic compositeness test. First choose at random an integer *a* from  $\{1, 2, \ldots, n-1\}$ . Next verify (3.2) and (3.3) by computing  $a^u \mod n$  (cf. (3.6)), and successively squaring the result modulo *<sup>n</sup>*. If (3.2) and (3.3) hold, then *n* is composite and the execution of Algorithm (1.3) is terminated (notice that (3.1) already holds due to the choice of a). Otherwise *n* passes the probabilistic compositeness test.

This finishes the description of the test.

8

(3.5) Remark. In our implementations of Algorithm (1.3) the user can specify how often (3.4) should be performed (*m* in  $(1.3)(c)$ ). For composite numbers a small number of probabilistic compositeness tests ( $m = 1$  or  $m = 2$ ) usually suffices to detect compositeness. For numbers that already were declared to be 'probably prime' by others, and that had to be proved prime by (1.3), we skipped the probabilistic compositeness test (3.4)  $(m = 0)$ .

In fact, we only used (3.4) to debug the rest of Algorithm (1.3): if a number passed a small number of probabilistic compositeness tests, and it was declared to be composite by the rest of (1.3), this always led to the discovery of a bug in the implementation of (1.3). Of course, not all bugs are detectable in this way.

(3.6) Remark. We now discuss some computational aspects of the exponentiation modulo *n* in (3.2). As is well known,  $a^u \mod n$  can be computed in  $|\log_2 u|$  squarings and  $v(u)$ multiplications of integers modulo n, where  $v(u)$  is the number of ones in the binary representation of *u* (cf. [Kn, Section 4.6.3]). We can improve on the number of multiplications modulo *n* as follows [Kn, page 444).

Instead of the binary representation of *u,* we use, for some integer *m* to be specified below, the 2<sup>m</sup>-ary representation  $(u_t, u_{t-1},..., u_1, u_0)$  of *u*, i.e.  $u = u_t 2^{mt} + u_{t-1} 2^{m(t-1)}$ +... +u<sub>1</sub>2<sup>m</sup> +u<sub>0</sub>, where  $u_i \in \{0, 1, ..., 2^m-1\}$  and  $u_i \neq 0$ . Let  $u_i = v_i 2^{l_i}$  with  $v_i$  odd and  $0 \leq l_i \leq m$ , for  $0 \leq i \leq t$  (cf. (3.7)).

To compute  $a^u$  mod *n*, first compute the first  $2^{m-1}$  odd powers of *a* modulo *n* by repeated multiplication by  $a^2 \mod n$ . This takes  $2^{m-1}$  multiplications of integers modulo *n*. We get  $a_1 = a$ ,  $a_3 = a^3 \mod n$ , ...,  $a_{2^m-1} = a^{2^m-1} \mod n$ .

Next compute  $r = a^{u_i} \mod n$  by  $l_i$  successive squarings modulo *n* of  $a_{v_i}$ . Finally perform the following three steps for  $i = t - 1, t - 2, \dots, 1, 0$  in succession:

- raise r to the  $(2^{m-l_1})$ -th power by  $m-l_i$  successive squarings modulo n;
- multiply *r* by  $a_v$  modulo *n*;
- raise r to the  $(2^{l_i})$ -th power by *I<sub>i</sub>* successive squarings modulo *n*.

As a result we get  $r = a^u \mod n$ .

The total number of multiplications modulo *n* is  $2^{m-1} + \nu_m(u)$ , where  $\nu_m(u)$  is the number of non-zero  $u_i$ 's; the total number of squarings modulo *n* is, as in the binary method,  $\lfloor \log_2 u \rfloor$ . Clearly, *m* should be chosen in such a way that  $2^{m-1} + \nu_m(u)$  is minimal. We estimate  $\nu_m(u)$  by  $(1-2^{-m})\lceil \log_{2^m} u \rceil$  and because *u* will be of the same order of magnitude as *n*, we can take *m* such that  $2^{m-1}+(1-2^{-m})\lceil \log_{2^m} n \rceil$  is minimized. (The Fortran implementation was devised for numbers of up to 213 decimal digits, so that we used a fixed value  $m = 6$ . Notice that for this choice of *m* the 2<sup>*m*</sup>-ary method can be expected to perform considerably less multiplications modulo *n* than the binary method.)

(3.7) **Remark.** Because of their constant use, we precomputed two tables containing  $v_i$ and  $l_i$  for all possible values of  $u_i \in \{0, 1, ..., 2^m-1\}$ .

(3.8) Remark. In the sequel we will use the method described in (3.6) for exponentiations in  $(\mathbb{Z}/n\mathbb{Z})[T]/(T^2-uT-a)$  and  $\mathbb{Z}[\zeta_{p^k}]/n\mathbb{Z}[\zeta_{p^k}]$  as well. The only difference then is that we have to apply other squaring and multiplication routines. The same tables as in (3.7) can be used.

### 4. THE LUCAS-LEHMER TEST

In this section we present the details of the Lucas-Lehmer test that is used in step (e) of (1.3). As we will see in Section 5, the Lucas-Lehmer test enables us to select fewer  $q$ primes in step (f) of  $(1.3)$ . Because the Lucas-Lehmer test is relatively fast compared to the tests in step (i) of (1.3), this can save a lot of computing time. Let  $l^-, l^+, r^-, r^+,$  $f^{-}$ ,  $f^{+}$ , be as computed in step (b) of (1.3) the odd prime factors  $\leq B$ , non-factored parts, and factored parts of  $n - 1$  and  $n + 1$  respectively.

In rare cases we can even omit the rest of (1.3). This happens if the following condition is satisfied, where  $B$  denotes the trial division bound:

(4.1) 
$$
n < \max(f^-, f^+) f^-, f^+, B^3.
$$

This is a slight refinement of what can be found in the literature, namely  $(4.1)$  with *n* replaced by *2n* [Kn, page 378] (see (4.5)).

For an explanation of the Lucas-Lehmer test as it is formulated here, we refer to the extensive literature on this subject [Wi]. We need the following two auxiliary tests. By *p;*  we denote the *i* -th prime number.

(4.2) Test for  $n-1$ . Let p be an odd, not necessarily prime number dividing  $n-1$ , and let  $\text{prod} \in \mathbb{Z}/n\mathbb{Z}$  be an integer modulo *n* to be specified in (4.4).

Look for a prime number  $x \in \{p_1, p_2, ..., p_{50}\}$  such that  $x^{(n-1)/p} \not\equiv 1 \mod n$ . If no such *x* is found Test (4.2) fails. Otherwise verify that  $x^{n-1} \equiv 1 \mod n$ ; if this is not the case Test (4.2) halts because *n* is composite. Otherwise replace *prod* by  $prod(x^{(n-1)/p}-1)$ mod *n*. If  $\text{prod} = 0$ , then the old value of *prod* has a non-trivial gcd with *n*. In this case Test (4.2) halts because  $n$  is composite, otherwise report that  $n$  passes Test (4.2).

If p is prime then, for those  $l > 0$  for which  $p^l$  divides  $t$  and  $flag_{p'} =$ "true", set  $\beta_p^l = x^{i(n-1)/p'} \mod n$  for  $i = 0, 1, ..., p^l - 1$ . (In the Fortran implementation, which allows a maximal value 55440 =  $2^4 \cdot 3^2 \cdot 5 \cdot 7 \cdot 11$  for t, this may be done for  $p^1 = 3, 9, 5, 7, 11$ .) This finishes the description of Test  $(4.2)$ .

(4.3) Test for  $n+1$ . Let p be a not necessarily prime number dividing  $n+1$ , and let *prod*  $\in \mathbb{Z}/n\mathbb{Z}$  be as in (4.2). In this test computations have to be performed in the ring  $A = (\mathbb{Z}/n\mathbb{Z})[T]/(T^2 - uT - a)$ , for integers *u* and *a* to be specified in (4.4). (We represent elements of *A* as  $x_0 + x_1 \alpha$  where  $x_0, x_1 \in \mathbb{Z}/n\mathbb{Z}$  and  $\alpha = (T \mod T^2 - uT - a)$ .) How these computations should be carried out is explained in Remark (4.9).

Look for an element  $x \in A$  of norm one such that  $x^{(n+1)/p} \neq 1$  in the ring A (see Remark (4.10)). If no such *x* is found after 50 trials, Test (4.3) fails. Otherwise verify that  $x^{n+1} = 1$ ; if this is not the case Test (4.3) halts because *n* is composite. Otherwise let  $x^{(n+1)/p}-1=x_0+x_1\alpha \in A$ . Choose  $i \in \{0,1\}$  such that  $x_i\neq 0$ , and replace prod by prod  $x_i$  mod *n*. If prod = 0, then the old value of prod has a non-trivial gcd with *n*. In that case Test  $(4.3)$  halts because *n* is composite, otherwise report that *n* passes Test  $(4.3).$ 

This finishes the description of Test (4.3).

(4.4) Lucas-Lehmer test. Set  $prod \in \mathbb{Z}/n \mathbb{Z}$  equal to one; in prod we accumulate numbers that should be tested for coprimality with *n* at the end of the test.

We say that this test fails if it fails itself, or if one of the tests (4.2) or (4.3) fails; in either case the execution of  $(4.4)$  can be terminated. It is also possible that *n* is proved to be composite during execution of this test or one of the tests  $(4.2)$  or  $(4.3)$ . As soon as that happens, the execution of (4.4) halts. If the test does not fail and if *n* is not proved to be composite in this test, we say that *n* passes the Lucas-Lehmer test. In the latter case it is possible that the primality of *n* is proved, namely if (4.1) holds (cf. step (f)).

- (a) For all primes  $p \in l^-$  verify that *n* passes Test (4.2).
- (b) If (4.1) holds (i.e. if *n* is prime then the Lucas-Lehmer test will be able to prove it) and if  $n-1$  is not completely factored (i.e.  $r^- \neq 1$ ), verify that *n* passes Test (4.2) with p replaced by  $r^{-}$ .
- (c) Define the ring *A* that has to be used in Test (4.3) by performing (cl) if  $n \equiv 1 \mod 4$  and (c2) if  $n \equiv 3 \mod 4$ .
- (c1) Case  $n \equiv 1 \mod 4$ . Set  $u = 0$ . Look for a prime number  $a \in \{p_1, p_2, ..., p_{50}\}$  such that  $a^{(n-1)/2} \equiv -1 \mod n$ . If no such a is found the Lucas-Lehmer test fails. Otherwise the ring A is defined as  $(\mathbb{Z}/n\mathbb{Z})[T]/(T^2-a)$ .

For those values of  $l \ge 1$  for which  $2^l$  divides t and for which  $flag_{2l} = "true"$  we set, in the process of the above computation,  $\beta_2^i = a^{i(n-1)/2} \mod n$  for  $i = 0, 1, ...$ ,  $2^{l}-1$ .

- (c2) Case  $n \equiv 3 \mod 4$ . Set  $a = 1$ . Look for an integer  $u \in \{1, 2, ..., 50\}$  such that the Jacobi symbol  $(\frac{u^2+4}{u})$  equals -1. If no such *u* is found the Lucas-Lehmer test fails. Otherwise the ring A is defined as  $(\mathbb{Z}/n\mathbb{Z})[T]/(T^2-uT-1)$ . Verify that  $a^{n+1} = -1$  in *A*; if this is not the case the Lucas-Lehmer test halts because *n* is composite.
- (d) For all primes  $p \in l^+$  verify that *n* passes Test (4.3).
- (e) If (4.1) holds and if  $n+1$  is not completely factored (i.e.  $r^+ \neq 1$ ), verify that *n* passes Test (4.3) with p replaced by  $r^+$ .

(f) Check that  $gcd(pred, n) = 1$ . If this is not the case the Lucas-Lehmer test halts because a non-trivial divisor of *n* is found. Otherwise report that *n* passes the Lucas-Lehmer test, and if (4.1) holds, report that *n* is prime.

This finishes the description of the Lucas-Lehmer test.

(4.5) Remark. Notice that, due to  $(4.4)(c1)$  and  $(4.4)(c2)$  and  $[CL, (7.24), (10.8)]$  the Lucas-Lehmer test has also proved that the condition [CL, (6.4)] that has to be verified for all primes dividing *t*, holds for  $p = 2$  (and if this is not proved, it is shown that *n* is composite unless the test failed). This easily implies the slight improvement mentioned in connection with  $(4.1)$ .

It follows from (4.2), (4.3), and [CL, Proposition (10.7)] that condition [CL, (6.4)] also holds for the odd primes dividing  $f^{-1} \cdot f^{+}$ . This explains step (1.3)(g).

(4.6) **Remark.** The  $flag_{p^k}$  and  $\beta_{p^k}^i$  are kept for later use in step (i) of (1.3). As we have seen in Section 1,  $f \mid a g_{p^k} =$ "true" implies that we can replace the Jacobi sum test in  $\mathbb{Z}[\zeta_{n^k}]/n \mathbb{Z}[\zeta_{n^k}]$  by a similar but 'cheaper' test in  $\mathbb{Z}/n \mathbb{Z}$  (see [CL, Section 10]). A similar speed-up is possible for primes  $p$  dividing  $n + 1$  and  $t$ , but we did not implement that.

(4.7) Remark. After execution of the Lucas-Lehmer test, the primes  $p \in l^- \cup l^+$  can be removed from the list of candidate  $q$ -primes in step (f) of (1.3).

( 4.8) Remark. The method described in (3.6) can be applied for the exponentiations in the Lucas-Lehmer test. The only difference is that in Test (4.3) and in (4.4)(c2) the squarings and multiplications have to be carried out in the ring  $\Lambda$  instead of in  $\mathbb{Z}/n\mathbb{Z}$ (see  $(4.9)$ , cf.  $(3.8)$ ).

(4.9) Remark. To be able to carry out the exponentiations in the ring  $(\mathbb{Z}/n\mathbb{Z})[T]/(T^2-uT-a)$  we need multiplication and squaring routines for elements of this ring. Here we explain how these routines can be implemented. We distinguish the following cases: multiplication for  $n \equiv 1 \mod 4$  (so  $u = 0$ ), multiplication for  $n \equiv 3 \mod 4$ (so  $u \neq 0$  and  $a = 1$ ), and a combined squaring routine for elements of norm one in  $(\mathbb{Z}/n\mathbb{Z})[T]/(T^2-uT-a)$ . We also mention how  $\alpha^{n+1}$  in (4.4)(c2) can be computed.

- Multiplication for  $n \equiv 1 \mod 4$  in  $(\mathbb{Z}/n\mathbb{Z})[T]/(T^2-a)$ . Let  $x_0 + x_1\alpha$ ,  $y_0 + y_1\alpha \in$  $(\mathbb{Z}/n\mathbb{Z})[T]/(T^2 - a)$  then  $(x_0 + x_1\alpha)(y_0 + y_1\alpha) = (x_0y_0 + x_1y_1a) + (x_0y_1 + x_1y_0)\alpha$  $= z_0 + z_1\alpha$ . This is computed in three 'multiple'-'multiple' multiplications instead of four as follows (for an explanation of 'multiple' see Section 7):  $p_0 = x_0 y_0$ ,  $p_1 = x_1 y_1$ ,  $s_0 = x_0 + x_1$ ,  $s_1 = y_0 + y_1$ , and  $z_0 = (p_0 + ap_1) \mod n$ ,  $z_1 = (s_0 s_1 - p_0$  $p_1$ )modn.
- Multiplication for  $n \equiv 3 \mod 4$  in  $(\mathbb{Z}/n\mathbb{Z})[T]/(T^2-uT-1)$ . Let  $x_0 + x_1\alpha$ ,  $y_0 + y_1 \alpha \in (\mathbb{Z}/n\mathbb{Z})[T]/(T^2 - uT - 1)$ , then  $(x_0 + x_1 \alpha)(y_0 + y_1 \alpha) = (x_0 y_0 + x_1 y_1) +$  $(x_0y_1 + x_1y_0 + x_1y_1u) \alpha = z_0 + z_1\alpha$  which is computed by  $p_0 = x_0y_0$ ,  $p_1 = x_1y_1$ .  $s_0 = x_0 + x_1$ ,  $s_1 = y_0 + y_1$ , and  $z_0 = (p_0 + p_1) \mod n$ ,  $z_1 = (s_0 \cdot s_1 + (u-1)p_1 - p_0)$ *modn.*

12

- Combined squaring in  $(\mathbb{Z}/n\mathbb{Z})[T]/(T^2-uT-a)$ . Because we only need this routine for  $x_0 + x_1 \alpha \in (\mathbb{Z}/n\mathbb{Z})[T]/(T^2 - uT - a)$  of norm one, we have  $(x_0 + x_1 \alpha)^2$  $=(x_0 \cdot x_1 \cdot u + 2x_0^2 - 1) + (x_1^2 \cdot u + 2x_0 \cdot x_1)\alpha = z_0 + z_1\alpha$  as is easily verified. This is computed by  $s = ux_1 + 2x_0$ , and  $z_0 = (x_0 \cdot s - 1) \mod n$ ,  $z_1 = (x_1 \cdot s) \mod n$ .
- Computation of  $\alpha^{n+1}$  in  $(\mathbb{Z}/n\mathbb{Z})[T]/(T^2-uT-1)$ . Although  $\alpha$  has norm  $-1$ , we can apply the above multiplication and squaring (for elements of norm one) by observing that  $\alpha^2 = u \alpha + 1$  has norm one, and that  $\alpha^{n+1} = (\alpha^2)^{(n+1)/2}$ .

(4.10) Remark. To get elements of norm one in  $A = (\mathbb{Z}/n\mathbb{Z})[T]/(T^2 - uT - a)$  in Test (4.3) we try elements of the form  $\frac{a+m}{\overline{\alpha}+m} \in A$  for  $m \in \{1, 2, ..., 50\}$ , where  $\overline{\alpha}$  denotes the conjugate of  $\alpha$  (so  $\overline{\alpha} = -\alpha$  if  $n \equiv 1 \mod 4$ , and  $\overline{\alpha} = u - \alpha$  if  $n \equiv 3 \mod 4$ ). It is easily verified that this yields  $\frac{m^2 + a}{m(m + u) - a} + \frac{(2m + u)\alpha}{m(m + u) - a}$  for both  $n \equiv 1 \mod 4$  and  $n \equiv 3 \mod 4$  (notice that  $(m(m+u)-a)^{-1}$  can be computed in  $\mathbb{Z}/n\mathbb{Z}$  unless *n* is composite).

 $(4.11)$  Remark. The number 50 in  $(4.2)$ ,  $(4.3)$ , and  $(4.4)(c)$  is arbitrarily chosen, but in practice sufficient. See [CL, remark preceding (10.4), (11.6)] for a discussion of this point.

(4.12) Remark. There are inequalities similar to (4.1) under which *only* the tests for  $n-1$ (Test  $(4.2)$ ) need to be done, or *only* the tests for  $n + 1$  (Test  $(4.3)$ ). For instance, if  $f^{-} \ge n^{\frac{1}{2}}$ , then execution of (4.4)(a) suffices to prove the primality of *n*. If  $f^{-} < n^{\frac{1}{2}}$  but  $f^{-1}B \ge n^{\frac{1}{2}}$ , then *n* must also pass Test (4.2) with *p* replaced by *r*<sup>-</sup>. Similar inequalities hold for  $n + 1$ .

#### 5. SELECTION OF *t* AND *s*

It follows from [Le, Section 8] that the Lucas-Lehmer test can be combined with the primality testing algorithm from [CL, Section 12]. Here we describe how this can be done.

Let t be as  $(1.1)(a)$ . Assume for the moment that every prime  $p \mid t$  satisfies condition [CL, (6.4)], i.e.

(5.1) for every prime divisor r of n there exists a p-adic integer  $l_p(r) \in \mathbb{Z}_p$  such that  $r^{p-1} = (n^{p-1})^{l_p(r)}$  in the group  $1 + p \mathbb{Z}_p$ 

(where  $\mathbb{Z}_p$  denotes the ring of p-adic integers). In (4.5) we have seen that this condition already holds for  $p = 2$ . For the other primes p dividing t for which we need this condition, a boolean variable  $\lambda_p$  is declared in step (g) of Algorithm (1.3); as soon as the condition is proved to hold for such a p, we put  $\lambda_p$  = "true". On successful termination of Algorithm (1.3) all  $\lambda_p$  will be set to "true", which justifies the above assumption.

For every prime power  $p^k \geq 2$  dividing *t*, we define a *cost*  $c_{p^k} \in \mathbb{Z}$ . This cost  $c_{p^k}$  is an estimate (in milliseconds for instance) for the running time needed to perform step (i) of Algorithm (1.3) for  $p^k$  and one q-prime with  $k = v_p(q-1)$ . In step (1.3)(i) the most time will be spent in the *u*-th powering in (1.3)(i2); if  $flag_{p^k} = "true"$  this computation can be done in  $\mathbb{Z}/n\mathbb{Z}$  (as in (i2b)), otherwise we work in  $\mathbb{Z}[\zeta_{p^k}]/n\mathbb{Z}[\zeta_{p^k}]$  (as in (i2b)).

Defining  $c_{p^k}$ ("true") and  $c_{p^k}$ ("false") as the cost of (i2a) and (i2b) respectively, we set  $c_{p^k} = c_{p^k} (f \cdot d g_{p^k})$ . Both  $c_{p^k}$  (" true") and  $c_{p^k}$  ("false") depend on the implementation and the number of binary bits of *n,* and they are best determined empirically as functions of the number of bits of *n* (this is what we have done in the Fortran implementation).

Having defined  $c_{p^k}$ , we define the cost  $w(q)$  of a q-prime as

$$
w(q)=\sum_{p|q-1,k=v_p(q-1)}c_{p^k}.
$$

Another function of the number of bits of  $n$  that we will need and that is best determined empirically, is an estimate for the running time needed for one iteration of the final trial division step of Algorithm (1.3) (so, that is one execution of (11), (12), and (13) of (1.3)). For a fixed value of n we denote this running time by  $c_{\text{fid}}$ . Of course,  $c_{\text{fid}}$  is measured in the same dimension as  $c_{p^k}$ .

As in (1.3)(b) let  $f^-f^+$  be the factored part of  $n^2-1$ , and assume that  $v_p(f^-f^+) = v_p(n^2-1)$  for the primes p dividing t (this implies that in the Fortran implementation the trial division bound should be at least 11).

(5.2) Let  $t'$  be an even divisor of  $t$ . Defining

$$
s_1 = (\frac{1}{2}) \prod_{\substack{p \text{ prime} \\ p \mid f^{-} \cdot f^{+}}} p^{\nu_p(t') + \nu_p(f^{-} \cdot f^{+})},
$$

then

(5.3) for all *r* dividing *n* we have that  $r \equiv n^{l(r)} \mod s_1$ .

where  $l(r) \equiv l_p(r) \mod p^{v_p(t')}$  for all  $p \mid t'$ . As mentioned in (1.3)(e) this follows from the fact that  $n$  passed the Lucas-Lehmer test. Remark also that  $(5.1)$  is satisfied for the primes dividing  $s_1$  due to the Lucas-Lehmer test (cf. step (1.3)(g) and Remark (4.5)).

If  $s_1 > n^{\frac{1}{2}}$ , then (5.3) suffices to prove the primality of *n* by means of the final trial division (1.3)(1) with *t* and *s'* replaced by  $t'$  and  $s_1$  respectively. If on the other hand  $s_1 \leq n^{\frac{1}{2}}$ , let  $\tilde{s}_2$  be a product of distinct q-primes such that  $q-1/t'$  and  $q/s_1$  (so, these q-primes can be found among the factors of  $e(t)$  and are tabulated in  $(1.1)(a)$ ).

The pseudoprime tests with Jacobi sums as in (1.3) (with *<sup>t</sup>*replaced by *t'),* combined with (5.3), yield

for all r dividing n we have that  $r \equiv n^{l(r)} \mod (s_1 \cdot s_2)$ ,

where

(5.4) 
$$
s_2 = \tilde{s}_2 \cdot \prod_{\substack{p \text{ prime} \\ p | t', p | \tilde{s}_2}} p^{\nu_p(n^{p-1}-1) + \nu_p(t') - 1},
$$

and  $I(r)$  as above. Obviously, in order to be able to prove the primality of n by means of (1.3)(l), we should choose  $\tilde{s}_2$  in such a way that  $s_1 \cdot s_2 > n^{\frac{1}{2}}$ .

 $\sim$ 

." We now discuss how  $\tilde{s}_2$  should be chosen such that  $s_2 > n^{\gamma/2} s_1$  and  $\sum_{q \mid \tilde{s}_2} w(q)$  is minimal (where we take the minimum over  $\tilde{s}_2$  for which  $s_2 > n^{\gamma/2} s_1$ ). In [CL, Section 4] we have seen that this problem can be formulated as a knapsack problem, which makes an efficient way of finding an optimal solution unlikely to exist. As suggested in [CL, Section 4] we approximate an optimal solution in the following way.

First we pu<sup>t</sup>

$$
\tilde{s}_2 = \prod_{\substack{q \text{ prime} \\ q-1 \mid t', q \nmid s_1}} q,
$$

and  $s_2$  as in (5.4). If  $s_2 \le n^{\frac{1}{2}}/s_1$ , then the current value of t' is too small and (5.2) fails. If on the other hand  $s_2 > n^{\frac{1}{2}}/s_1$ , we proceed as follows. As long as  $\tilde{s}_2$  has a prime factor q such that  $s_2/q^{\nu_q(s_2)} > n^{\frac{1}{2}}/s_1$ , we choose such a q with  $w(q) / \log(q^{\nu_q(s_2)})$  as large as possible, and replace  $\tilde{s}_2$  and  $s_2$  by  $\tilde{s}_2/q$  and  $s_2/q^{\nu_q(s_2)}$  respectively.

From (5.2) we get the following algorithm for the selection of  $t$  and  $s$ .

## $(5.5)$  Selection of t and s.

For all even divisors  $t'$  of  $t$  do the following:

Apply (5.2) and compute for those values of *t'* for which (5.2) does not fail, the corresponding approximations  $\tilde{s}_2$  (and  $s_2$ ) to the optimal q-primes choice, and the total cost  $c(t') = t' \cdot c_{fd} + \sum_{q \mid \tilde{s}_2} w(q)$ .

Replace t by the value of t' for which  $c(t')$  is minimal, and put  $s = s_1 \cdot s_2$ , where  $s_1$  and  $s_2$  correspond to the chosen value for t. This finishes the description of (5.5).

(5.6) Remark. If we add a test  $r \leq n^{\frac{1}{2}}$  in step (13) of Algorithm (1.3) before the test  $r \mid n''$  (and perform the latter only if the former is satisfied), then we can replace the  $t'c_{\text{fid}}$ -term in Algorithm (5.5) by  $t'c_{\text{fid}}\cdot n^{\frac{1}{2}} \cdot s^{-1}$  (where s corresponds to t'). Of course this slightly increases the value of  $c_{\text{fid}}$ .

(5.7) **Remark.** It is possible that Algorithm (5.5) chooses t and  $s = s_1 \cdot s_2$  such that there is an odd prime number *p* dividing *t* for which  $p/q-1$  for all primes *q* dividing  $s_2$ . It can then be proved that p divides s, with  $v_p(s) = v_p(t) + v_p(n^{p-1}-1)$ . Removing  $v_p(t)$ factors  $p$  from  $s$ , allows us to remove the same number of factors  $p$  from  $t$  also. This does not change the set of numbers that are congruent to a power o<sup>f</sup>*n* modulo *s.* The resulting value of  $s$ , however, may be smaller than  $n^{\frac{1}{2}}$ , and therefore it might be reasonable to take these *s* 's also into account in Algorithm (5.5).

This complicates step (13) of Algorithm (1.3), where we will have to trial divide all numbers of the form  $r + i \cdot s \le n^{1/2}$  for  $i \ge 0$ , and accordingly change the  $t' \cdot c_{fd}$ -term in Algorithm (5.5) into  $t'^{c}$ <sub>ftd</sub> $\cdot n^{1/4}$ ·s<sup>-1</sup>. We did not implement this.

(5.8) **Remark.** The choice of  $t = 55440$  guarantees that the Fortran implementation can handle numbers of up to 213 decimal digits. From (5.2) it follows that larger numbers can also be handled if we are able to find enough prime divisors of  $n^2-1$ .

(5.9) Remark. With respect to Remark (5.7) we mention the following, not implemented improvement, which is due to H.W. Lenstra, Jr. Instead of choosing  $s > n^{\frac{1}{2}}$ , we could take  $s > n^{\frac{1}{2}}t$ , where the factor *t* may be replaced by any sufficiently large number. We then expect that only one of the *t* possible divisors of *n* in step (1.3)(1) is  $\leq n^{\frac{1}{2}}$ . At the cost of one test  $r \leq n^{\frac{1}{2}}$  per iteration of (1.3)(1), this saves us most trial divisions.

It is not unlikely that this will prove to be an important improvement for larger values of *n* than we tested.

## 6. PSEUDOPRIME TESTS WITH JACOBI SUMS

Let q be a prime number dividing  $s_2$  and let p be a prime number dividing  $q-1$ . Here we explain how the pseudoprime tests with Jacobi sums in  $(1.3)(i)$  and  $(1.3)(j)$ , (k) for the pair q,  $p^k$  can be performed. So we put  $k = v_p(q-1)$  in case of (1.3)(i), and  $k = 1$  in case of (1.3)(j),(k). Let  $m = (p-1)p^{k-1}$ .

The computations in (1.3)(i) can all be done in the cyclotomic ring  $\mathbb{Z}[\zeta_{p^k}]/n \mathbb{Z}[\zeta_{p^k}]$ . In (1.3)(i2a), in the case  $flag_{p^k} = "true",$  we can work in the subring  $\mathbb{Z}/n\mathbb{Z}$  after application of the homomorphism  $\lambda$ . This case will be discussed at the end of this section. First we explain how to compute in  $\mathbb{Z}[\zeta_{p^k}]/n \mathbb{Z}[\zeta_{p^k}]$ , how to handle the inverse of  $\sigma_x$  in (1.3)(i1), and how we implemented  $(1.3)(i2b)$ .

An element  $a = \sum_{i=0}^{m-1} a_i \zeta_{p^k}^i \in \mathbb{Z}[\zeta_{p^k}] / n \mathbb{Z}[\zeta_{p^k}]$  is represented as a vector  $(a_i)_{i=0}^{m-1}$ , where  $a_i \in \{0, 1, ..., n-1\}$ . Addition and subtraction of two elements of  $\mathbb{Z}[\zeta_{p^k}]/n \mathbb{Z}[\zeta_{p^k}]$  is done by componentwise addition or subtraction modulo *n* of the corresponding vectors. Multiplication of two elements of  $\mathbb{Z}[\zeta_{p^k}]/n \mathbb{Z}[\zeta_{p^k}]$  can be seen as multiplication of two polynomials of degree less than m with coefficients in  $\mathbb{Z}/n\mathbb{Z}$  and modulo the  $p^k$ -th cyclotomic polynomial  $\sum_{n=0}^{\infty}$   $X^{ip^{k-1}}$ .

A straightforward implementation would need  $m^2$  integer multiplications, whereas, due to a theorem of Winograd [Kn, page 495],  $2m - 1$  integer multiplications suffice. We did not implement Winograd's methods however, because they involve a large overhead of additional operations. Instead we used special formulae for multiplication and squaring for each  $p^k$ , which improve considerably on the  $m^2$ -method, but which do not achieve Winograd's  $(2m - 1)$  bound for the integer multiplications. In the Appendix these formulae are given for  $p^k = 3, 4, 5, 7, 8, 9, 11, 16$ .

Better formulae can certainly be given and the authors would be happy to hear of non negligible improvements. For example in auxiliary routine 3 one 'multiple'-'multiple' multiplication can be gained by noting that the second time auxiliary routine 1 is called, the quantity  $a_2$   $b_2$  is recomputed. This would gain 3 such multiplications in the multiplication for  $p = 11$ , and one in the squaring for  $p = 11$ .

The formulae in the Appendix have all been obtained by using recursively the identity

$$
(A_1X+A_0)(B_1X+B_0)=A_1B_1X^2+((A_1+A_0)(B_1+B_0)-A_1B_1-A_0B_0)X+A_0B_0,
$$

which uses only three multiplications instead of four. This was combined with trial and error methods to eliminate unnecessary multiplications, and if possible also some additions or subtractions. (The identity above was already used to compute in  $(\mathbb{Z}/n\mathbb{Z})[T]/(T^2-a)$  for  $n \equiv 3 \mod 4$ , see Remark (4.9).) It seems plausible that the number of multiplications in squaring for  $p = 7$  can be reduced from 14 to 12 (as for  $p^k = 9$ . Also the number of multiplications in squaring for  $p = 11$  seems really too high.

The inverse of the automorphism  $\sigma_x$  from (1.3)(i1a) can be computed as follows.

(6.1) Computation of  $\sigma_x^{-1}$ . For  $a = (a_i)_{i=0}^{m-1} \in \mathbb{Z}[\zeta_{p^k}]/n\mathbb{Z}[\zeta_{p^k}]$  this algorithm computes  $b = (b_i)_{i=0}^{m-1} \in \mathbb{Z}[\zeta_{p^k}] / n \mathbb{Z}[\zeta_{p^k}]$  such that  $\sigma_x^{-1}(a) = b$ .

Let  $a_i = 0$  for  $i \ge m$ . First we put, for  $i = 0, 1, ..., m-1$  in succession,  $b_i = a_{xi \text{ mod } p^k}$ . Next we replace, for  $i = m, m+1, \ldots, p^k-1$  in succession,  $b_{i+ip^{k-1}}$  by  $(b_{i-p^{k-1}}-1)$  $a_{xi \mod p^k}$ )modn for  $1 \leq j \leq p$ .

As a result we have *b* such that  $\sigma_x(b) = a$ .

The small powers of elements of  $\mathbb{Z}[\zeta_{p^k}]/n \mathbb{Z}[\zeta_{p^k}]$  that we need in (1.3)(i1) are computed by repeated multiplication in the same iteration that computes the  $j_{0,p,q}$  and  $j_{v,p,q}$  (in  $(1.3)(i1a)$  and  $(1.3)(i1d)$ ). The *u*-th power in  $(1.3)(i2b)$  clearly should not be done by repeated multiplication. Instead we use the method described in (3.6) with the squaring and multiplication in  $\mathbb{Z}/n\mathbb{Z}$  replaced by the squaring and multiplication in  $\mathbb{Z}[\zeta_{p^k}]/n\mathbb{Z}[\zeta_{p^k}]$  $(cf. (3.8)$  and Appendix).

The integer  $h \in \{0, 1, ..., p^k-1\}$  in (1.3)(i2b) is determined in the following way.

(6.2) Determination of *h*. For  $a = (a_i)_{i=0}^{m-1} \in \mathbb{Z}[\zeta_{p^k}] / n \mathbb{Z}[\zeta_{p^k}]$  this algorithm determines an integer  $h \in \{0, 1, ..., p^k-1\}$  such that  $a = \zeta_{p^k}^h$ , if such an *h* exists.

If there exists an integer  $l \in \{0, 1, ..., m-1\}$  such that  $a_l = 1$  and  $a_i = 0$  for  $0 \le i \le m$ and  $i \neq l$ , or if there exists an integer  $l \in \{0, 1, ..., p^{k-1}-1\}$  such that  $a_{l+p^{k-1}} \equiv -1$ mod *n* for  $0 \le j \le p-1$  and  $a<sub>i</sub> = 0$  for the other indices, then put  $h = l$  and (6.2) terminates. Otherwise, *h* does not exist and (6.2) fails, which implies that, in Algorithm (1.3), *n* is proved to be composite.

Finally, we discuss what should be done in (1.3)(i2a), in the case that  $flag_{p^k} = "true".$ For  $a=(a_i)_{i=0}^{m-1}\in\mathbb{Z}[\zeta_{p^k}]/n\mathbb{Z}[\zeta_{p^k}]$ , we compute  $\lambda(a)=\sum_{i=0}^{m-1}a_i\beta_{p^k}^i\in\mathbb{Z}/n\mathbb{Z}$  by means of a Horner scheme, or by means of the powers  $\beta_{p^k}^i$  for  $0 \le i \le m$ , which were computed in (1.3)(e). To raise  $\lambda(j_{0,p,q}) \in \mathbb{Z}/n\mathbb{Z}$  to the u-th power, we apply (3.6), and determination of *h* is simply done by comparing  $\lambda(j_{0,p,q})^u \cdot \lambda(j_{v,p,q})$  with  $\beta_{p^k}^i$  for  $0 \le i \le p^k$ , where of course the equality should hold modulo *<sup>n</sup>*.

#### 7. EXAMPLES AND RUNNING TIMES

In both our implementations we distinguish between two kinds of fixed length multiprecision integers, the ordinary 'multiples', and the so-called 'doubles'. The numbers of binary bits of a 'multiple' should be somewhat larger than the number of binary bits of *n,* and a 'double' contains twice as many bits as a 'multiple'. Addition and subtraction of two 'multiples' ('doubles') again yields a 'multiple' ('double'), multiplication of two 'multiples' yields a 'double', and remaindering modulo a 'multiple' of a 'multiple', or of a 'double', yields a 'multiple'.

In the Pascal program, devised for numbers of up to 104 decimal digits, a 'multiple' ('double') is represented by 8 (16) words of 47 binary bits each; in the Fortran program a 'multiple' ('double') contains 16 (32) words of 47 bits. In Table 1 we give the average running times (in milliseconds) of the elementary arithmetic operations on a CDC 170/750. These routines were written in the assembly language Compass.

Table 1. *Average running times of elementary arithmetic operations on the CDC 1701750 in milliseconds* 

| 'multiple' consists of  | 8 words of 47 bits | 16 words of 47 bits |
|-------------------------|--------------------|---------------------|
| 'multiple' + 'multiple' | 0.014              | 0.019               |
| 'multiple' 'multiple'   | 0.07               | 0.21                |
| 'double' mod 'multiple' | 0.20               | 0.47                |

The running times of the various steps of the CDC 170/750 version of the Fortran program are given in Table 2. For each number *d* in the first row we tested 20 prime numbers of d decimal digits. Each prime was selected by drawing a random number of *d* digits and using the program to determine the least prime exceeding the number drawn.

For each step of Algorithm (1.3) listed in the first column of Table 2, and for each number of digits  $d$  in its first row, the table contains the following data: average running time  $\overline{t} = (\sum_{i=1}^{20} t_i)/20$ , the sample standard deviation  $((\sum_{i=1}^{20} (t_i - \overline{t})^2)/19)^{1/2}$ , the maximal running time, and the minimal running time. All times are in seconds. For running times of the Pascal program we refer to [CL, Table 3].

The Fortran program was used to prove the primality of some of the numbers of the Cunningham tables [CTab], which were not yet proved to be prime. To illustrate the primality testing algorithm (1.3) we will go through the primality proof for one of these numbers, namely

> *<sup>n</sup>*=38765043353179975014693910353191097086635896251806 23029822890926723711514115245155566479256098717968 31049683605391251330391031054184702591128155858755 97000563569377039492262413967236168374702472481350 48208451745439902122005282381436679587515252273,

| number             |          |          |          |                |                |          |
|--------------------|----------|----------|----------|----------------|----------------|----------|
| of digits          | 100      | 120      | 140      | 160            | 180            | 200      |
|                    |          |          |          |                |                |          |
|                    | 7.965    | 7.972    | 7.963    | 7.951          | 7.973          | 7.950    |
| trial division     | 0.039    | 0.025    | 0.027    | 0.047          | 0.016          | 0.035    |
| up to $10^6$       | 8.019    | 8.010    | 8.022    | 8.010          | 7.999          | 8.000    |
|                    | 7.824    | 7.887    | 7.904    | 7.778          | 7.926          | 7.859    |
| four               | 0.567    | 0.759    | 0.957    | 1.292          | 1.558          | 1.998    |
| probabilistic      | 0.015    | 0.023    | 0.029    | 0.054          | 0.059          | 0.127    |
| compositeness      | 0.602    | 0.803    | 0.999    | 1.387          | 1.680          | 2.191    |
| tests              | 0.544    | 0.723    | 0.906    | 1.181          | 1.472          | 1.552    |
|                    | 2.211    | 2.419    | 3.705    | 5.086          | 5.354          | 6.653    |
| Lucas-Lehmer       | 0.936    | 0.777    | 1.547    | 2.722          | 2.031          | 2.214    |
| test               | 3.930    | 4.348    | 6.371    | 12.615         | 9.494          | 10.469   |
|                    | 0.724    | 0.864    | 0.480    | 2.147          | 1.365          | 2.834    |
|                    | 0.017    | 0.017    | 0.016    | 0.015          | 0.014          | 0.015    |
| Selection          | 0.003    | 0.003    | 0.003    | 0.002          | 0.002          | 0.002    |
| of $t$ and $s$     | 0.023    | 0.024    | 0.023    | 0.019          | 0.020          | 0.020    |
|                    | 0.011    | 0.012    | 0.012    | 0.011          | 0.011          | 0.012    |
|                    | 37.334   | 78.151   | 130.251  | 205.347        | 308.475        | 438.143  |
| Jacobi sum         | 15.696   | 24.042   | 42.919   | 45.350         | 56.701         | 80.472   |
| tests              | 62.705   | 113.357  | 186.919  | 252.452        | 392.170        | 560.381  |
|                    | 12.426   | 34.503   | 52.947   | 64.833         | 206.021        | 205.896  |
|                    | $\bf{0}$ | $\bf{0}$ | $\bf{0}$ | $\bf{0}$       | $\bf{0}$       | $\bf{0}$ |
| Additional         | $\bf{0}$ | $\bf{0}$ | $\bf{0}$ | $\bf{0}$       | $\bf{0}$       | $\bf{0}$ |
| tests              | $\bf{0}$ | $\bf{0}$ | $\bf{0}$ | $\bf{0}$       | $\overline{0}$ | $\bf{0}$ |
|                    | $\bf{0}$ | $\bf{0}$ | $\bf{0}$ | $\overline{0}$ | $\bf{0}$       | $\bf{0}$ |
|                    | 2.336    | 8.468    | 13.525   | 26.501         | 36.341         | 40.978   |
| <b>Final</b> trial | 1.379    | 7.062    | 5.257    | 8.301          | 0.658          | 1.606    |
| division           | 6.216    | 27.571   | 28.782   | 33.927         | 37.930         | 43.292   |
|                    | 1.099    | 2.422    | 2.546    | 16.045         | 35.280         | 35.761   |
|                    | 50.442   | 97.797   | 156.429  | 246.204        | 359.728        | 495.748  |
| total              | 15.203   | 28.274   | 43.122   | 44.144         | 55.833         | 80.025   |
| running time       | 75.416   | 147.259  | 210.756  | 298.144        | 439.039        | 614.254  |
|                    | 26.031   | 51.077   | 77.316   | 111.888        | 259.021        | 258.859  |

Table 2. *Running times of the Fortran program on the CDC 1701750 in seconds (see text)* 

being one of the factors of  $2^{892}+1$ . (To handle this number, which has 247 decimal digits, we used 'multiples' of 24 words of 47 bits; as a consequence the basic operations became somewhat slower.)

Of course we cannot guarantee beforehand that the Fortran program, with a maximal value of 55440 for *t*, will be able to prove the primality of this number, because  $n > N$ (cf.  $(1.1)(a)$ ). In several respects however *n* appears to be a lucky number. The running times below are on a CDC 170/750.

After verification of (1.3)(a), we performed (2.1) with  $B = 10^6$ . After 8755 milliseconds we found  $I^- = \{7, 223, 2017, 4001, 162553\}$  and  $I^+ = \{3, 19, 367\}$ . Because *n* was already declared to be 'probably prime' in the Cunningham tables, we did not perform any probabilistic compositeness test (3.4), so  $m = 0$  in (1.3)(c) (cf. (3.5)).

In (1.3)(d) we found  $flag_3 = "false", flag_4 = "true", flag_5 = "false", flag_7 = "true",$  $flag_8$  = "true",  $flag_9$  = "false",  $flag_{11}$  = "false",  $flag_{16}$  = "true". This implies that the Jacobi sum tests are relatively cheap for  $p^k = 4, 7, 8, 16$ . The Lucas-Lehmer test (4.4) for the primes in  $l^- \cup l^+ \cup \{2\}$  took 14679 milliseconds. Because many prime divisors of  $n^2-1$  were found, all remaining q-primes (that is, the q-primes except 2, 3, 7, and 19) just appeared to be sufficient to get  $s_1 \cdot s_2 > n^{\frac{1}{2}}$ . The distinct primes dividing  $s_2$  are

> {5, 11, 13, 17,23,29,31,37,41,43,61,67,71,73,89, 113, 127, 181, 199,211,241,281,331,337,397,421,463,617,631,661,881, 991, 1009,1321,2311,2521,3697,4621,9241, 18481,55441}.

The corresponding t value is 55440. In (1.3)(g) all  $\lambda_p$  for p | t were found to be "true" already. The pseudoprime tests with Jacobi sums in  $(1.3)(h)\&(i)$  were performed in 806940 milliseconds. We list some typical timings (in seconds) in Table 3.

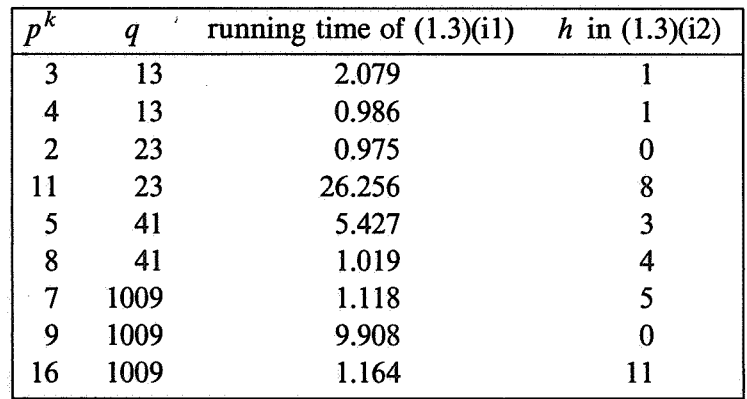

Table 3. *Running times of Jacobi sum tests on the CDC 1701750 in seconds* 

The additional tests in (1.3)(j)&(k) have not to be performed because the  $\lambda_p$  were already "true" in (1.3)(g); notice that  $\lambda_p$  = "true" also follows from the *h* values for  $p = 3, 5, 7, 11$  in Table 3 (cf. (1.3)(i3)). The 55440 trial divisions in (1.3)(1) took 56296 milliseconds. It follows that the primality proof for this *n* was completed within 15 minutes.

20

We conclude this section by listing in Table 4 the running times (in seconds) of the Fortran program when executed on CDC 170/750, CDC 205, and Cray 1, and applied to

## *<sup>n</sup>*=33954972493534960748198631920405504974392404498599 70217757256140913782004041861855452464309315250380 59779334403309483454226092284418382591337309620364 938100840903721641622176153759

(this is one of the 180 digit primes that were used for Table 2).

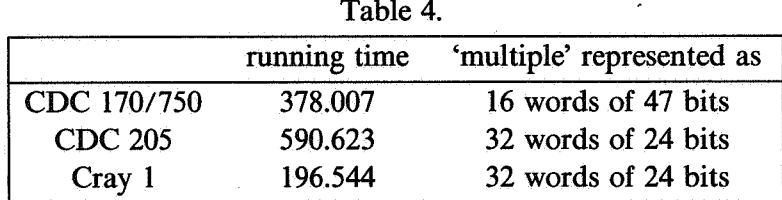

Obviously, the architecture of the Cray 1 is better suited for computations on integers of this size than the CDC 205. To take full advantage of the vector registers of the CDC 205, much longer vectors should be used, whereas the Cray 1 is designed to handle vectors of length 64 (which are, in our case, the 'doubles').

*Acknowledgements* are due to H.W. Lenstra, Jr. for his great help in writing this paper.

#### **REFERENCES**

- APR L.M. Adleman, C. Pomerance, R.S. Rumely, On distinguishing prime numbers from composite numbers, Ann. of Math. 117 (1983), 173-206.
- CL H. Cohen, H.W. Lenstra, Jr., Primality testing and Jacobi sums, Math. Comp. 42 (1984), 297-330.
- CTab J. Brillhart, D.H. Lehmer, J.L. Selfridge, B. Tuckerman, S.S. Wagstaff, Jr., Factorizations of  $b^n \pm 1$ :  $b = 2, 3, 5, 6, 7, 10, 11, 12$  up to high powers, Contemporary Mathematics, Providence: A.M.S., 1983.
- Kn D.E. Knuth, The art of computer programming, vol. 2, Seminumerical algorithms, second edition, Addison-Wesley, Reading, Mass., 1981.
- Le H.W. Lenstra, Jr., Primality Testing algorithms (after Adleman, Rumely and Williams), Sem. Bourbaki, 33 (1981), 243-257; in: Lecture Notes in Mathematics, vol. 901, Springer Verlag, Berlin, 1981.
- LT H.W. Lenstra, Jr., R. Tijdeman, Computational methods in number theory, Mathematical Centre Tracts 154, 155, Mathematisch Centrum, Amsterdam 1982.
- Ra M.O. Rabin, Probabilistic algorithms for primality testing, J. Number theory, 12 (1980), 128-138.
- SS R. Solovay, V. Strassen, A fast Monte-Carlo test for primality, SIGACT news, 6 (1977), 84-85; erratum, ibid., 7 (1978), 118.

## Wi H.C. Williams, Primality testing on a computer, Ars Combin. 5 (1978), 127-185.

## APPENDIX: MULTIPLICATION AND SQUARING ROUTINES

Here we present the multiplication and squaring routines that are used in the pseudoprime tests with Jacobi sums. For a given prime power  $p^k$  we put  $m = (p-1)p^{k-1}$ , and we denote by  $(x_i)_{i=0}^{m-1}$ ,  $(y_i)_{i=0}^{m-1}$ ,  $(z_i)_{i=0}^{m-1}$  three elements of  $\mathbb{Z}[\zeta_{n^k}]/n\mathbb{Z}[\zeta_{n^k}]$ . The multiplication routines below have *x* and *y* as input and compute their product  $x \cdot y$ . On output *x* and *y* are unchanged and the product is returned in  $z$ . The squaring routines have *x* as input and compute its square  $x^2$ . On output *x* is unchanged and its square is returned in y. Auxiliary variables whose names begin with a *'c'* or a *'d'* are 'doubles', the others are 'multiples' (so,  $x_i$ ,  $y_i$ , and  $z_i$  are 'multiples', cf. Section 7).

Let *D* be the time to compute the remainder of a 'double' modulo *n*, let *M* be the time for a 'multiple'-'multiple' multiplication,  $A_1$  for a 'multiple'-'multiple' addition or subtraction, and  $A_2$  for a 'double'-'double' addition or subtraction. At the end of each routine we give the total time expressed in the number of *D*'s, *M*'s,  $A_1$ 's, and  $A_2$ 's for that routine.

First we present five auxiliary routines.

Auxiliary routine 1. This routine operates on the variables  $(a_i)_{i=0}^2$ ,  $(b_i)_{i=0}^2$ ,  $(c_i)_{i=0}^4$ . The  $a_i$  and  $b_i$  are input to the routine and their values are not affected; the  $c_i$  are output variables.

 $c_0 = a_0 \cdot b_0;$  $m_1 = a_0 + a_2$ ;  $m_2 = b_0 + b_2$ ;  $d_4 = m_1 \cdot m_2$ ;  $m_1 = a_1 + a_2$ ;  $m_2 = b_1 + b_2$ ;  $d_5 = m_1 \cdot m_2$ ;  $d_2 = c_0 + d_1;$   $c_1 = d_3 - d_2;$   $d_2 = d_4 + d_1;$   $d_4 = c_0 + c_4;$   $c_2 = d_2 - d_4;$   $d_2 = d_1 + c_4;$  $c_3 = d_5 - d_2.$  $d_1 = a_1 b_1;$   $c_4 = a_2 b_2;$   $m_1 = a_0 + a_1;$   $m_2 = b_0 + b_1;$   $d_3 = m_1 m_2;$ 

The following now holds:

$$
c_0 = a_0 b_0,
$$
  
\n
$$
c_1 = a_0 b_1 + a_1 b_0,
$$
  
\n
$$
c_2 = a_0 b_2 + a_1 b_1 + a_2 b_0,
$$
  
\n
$$
c_3 = a_1 b_2 + a_2 b_1,
$$
  
\n
$$
c_4 = a_2 b_2.
$$
  
\n
$$
Time = 6M + 6A_1 + 7A_2.
$$

Auxiliary routine 2. This routine operates on the variables  $(a_i)_{i=0}^3$ ,  $(b_i)_{i=0}^3$ ,  $(c_i)_{i=0}^6$ . The  $a_i$  and  $b_i$  are input to the routine and their values are not affected; the  $c_i$  are output variables.

 $c_0 = a_0 b_0$ ;  $d_1 = a_1 b_1$ ;  $d_2 = a_2 b_2$ ;  $c_6 = a_3 b_3$ ;  $m_1 = a_0 + a_1$ ;  $m_2 = b_0 + b_1$ ;  $d_3 = m_1 m_2$ ;  $m_1 = a_0 + a_2$ ;  $m_2 = b_0 + b_2$ ;  $d_4 = m_1 \cdot m_2$ ;  $m_3 = a_2 + a_3$ ;  $m_4 = b_2 + b_3$ ;  $d_5 = m_3 \cdot m_4$ ;  $m_3 = a_1 + a_3; \quad m_4 = b_1 + b_3; \quad d_6 = m_3 \cdot m_4; \quad d_7 = c_0 + d_1; \quad c_1 = d_3 - d_7; \quad d_7 = c_0 + d_2;$  $d_8 = d_1 + d_4$ ;  $c_2 = d_8 - d_7$ ;  $m_5 = m_1 + m_3$ ;  $m_3 = m_2 + m_4$ ;  $d_7 = d_2 + c_6$ ;  $c_5 = d_5 - d_7$ ;  $d_7 = m_3 \cdot m_5$ ;  $d_8 = c_1 + c_5$ ;  $d_9 = d_8 + d_6$ ;  $d_8 = d_9 + d_4$ ;  $c_3 = d_7 - d_8$ ;  $d_7 = d_6 + d_2$ ;  $d_8 = d_1 + c_6$ ;  $c_4 = d_7 - d_8$ .

The following now holds:

 $c_0 = a_0$ <sup>t</sup><sub>0</sub>,  $c_1 = a_0$ **;**  $b_1 + a_1$ **;**  $b_0$ ,  $c_2 = a_0 b_2 + a_1 b_1 + a_2 b_0$  $c_3 = a_0b_3 + a_1b_2 + a_2b_1 + a_3b_0$  $c_4 = a_1 \cdot b_3 + a_2 \cdot b_2 + a_3 \cdot b_1$  $c_5 = a_2b_3 + a_3b_2$  $c_6 = a_3 \cdot b_3$ . Time =  $9M + 10A_1 + 14A_2$ 

**Auxiliary routine 3.** This routine operates on the variables  $(a_i)_{i=0}^4$ ,  $(b_i)_{i=0}^4$ ,  $(c_i)_{i=0}^8$ . The  $a_i$  and  $b_i$  are input to the routine and their values are not affected; the  $c_i$  are output variables.

Apply auxiliary routine 1 to  $(a_i)_{i=0}^2$ ,  $(b_i)_{i=0}^2$ ,  $(c_i)_{i=0}^4$ ;  $m_0 = a_0 + a_3$ ;  $m_1 = a_1 + a_4$ ;  $m_2 = b_0 + b_3$ ;  $m_3 = b_1 + b_4$ ;  $m_4 = a_3 + a_4$ ;  $m_5 = b_3 + b_4$ ; apply auxiliary routine 1 with  $(a_i)_{i=0}^2$ ,  $(b_i)_{i=0}^2$ ,  $(c_i)_{i=0}^4$  replaced by  $m_0$ ,  $m_1$ ,  $a_2$ ,  $m_2$ ,  $m_3$ ,  $b_2$  and  $(d_i)_{i=0}^4$  respectively;  $d_5 = a_3b_3;$   $c_8 = a_4b_4;$   $d_6 = m_4m_5;$   $d_7 = d_5+c_8;$   $c_7 = d_6-d_7;$   $d_6 = d_3+d_5;$  $c_6 = d_6 - c_3$ ;  $d_6 = c_0 + d_5$ ;  $d_7 = c_3 + d_0$ ;  $c_3 = d_7 - d_6$ ;  $d_6 = c_1 + c_7$ ;  $d_7 = c_4 + d_1$ ;  $c_4 = d_7 - d_6$ ;  $d_6 = c_2 + c_8$ ;  $c_5 = d_2 - d_6$ .

The following now holds:

 $c_0 = a_0$ <sup>t</sup><sub>0</sub>,  $c_1 = a_0$ **b**<sub>1</sub> +  $a_1$ **b**<sub>0</sub>,  $c_2 = a_0 \cdot b_2 + a_1 \cdot b_1 + a_2 \cdot b_0$  $c_3 = a_0 \cdot b_3 + a_1 \cdot b_2 + a_2 \cdot b_1 + a_3 \cdot b_0$  $c_4 = a_0 \cdot b_4 + a_1 \cdot b_3 + a_2 \cdot b_2 + a_3 \cdot b_1 + a_4 \cdot b_0$  $c_5 = a_1 \cdot b_4 + a_2 \cdot b_3 + a_3 \cdot b_2 + a_4 \cdot b_1$  $c_6 = a_2 \cdot b_4 + a_3 \cdot b_3 + a_4 \cdot b_2$  $c_7 = a_3 \cdot b_4 + a_4 \cdot b_3$  $c_8 = a_4 \cdot b_4$ .

$$
Time = 15M + 18A_1 + 26A_2.
$$

Auxiliary routine 4. This routine operates on the variables  $(a_i)_{i=0}^4$ ,  $(c_i)_{i=0}^8$ . The  $a_i$  are input to the routine and their values are not affected; the *c;* are output variables.  $m_1 = a_2 + a_2$ ;  $m_2 = a_0 + a_1$ ;  $m_3 = a_1 + m_1$ ;  $m_4 = a_3 + a_4$ ;  $m_5 = a_3 + m_1$ ;  $m_6 = a_0 + a_0$ ;  $m_6 = m_6 + m_1$ ;  $m_7 = a_1 + a_3$ ;  $m_8 = a_4 + a_4$ ;  $m_8 = m_8 + m_1$ ;  $m_9 = a_0 + a_3$ ;  $m_{10} = a_1 + a_4$ ;  $c_0 = a_0$  *d*<sub>0</sub>;  $d_1 = a_0$  *d*<sub>1</sub>;  $c_8 = a_4$  *d*<sub>4</sub>;  $d_2 = a_3$  *d*<sub>4</sub>;  $d_3 = a_1$  *m*<sub>1</sub>;  $d_4 = a_3$  *m*<sub>1</sub>;  $c_1 = d_1 + d_1$ ;  $c_7 = d_2 + d_3$ ;  $d_5 = m_2 \cdot m_3$ ;  $d_6 = d_1 + d_3$ ;  $c_2 = d_5 - d_6$ ;  $d_5 = m_4 \cdot m_5$ ;  $d_6 = d_2 + d_4$ ;  $c_6 = d_5 - d_6$ ;  $d_5 = m_6 m_7$ ;  $d_6 = c_1 + d_4$ ;  $c_3 = d_5 - d_6$ ;  $d_5 = m_7 m_8$ ;  $d_6 = c_7 + d_3$ ;  $c_5 = d_5 - d_6$ ;  $d_5 = m_9 \cdot m_{10}$ ;  $d_6 = d_1 + d_2$ ;  $d_5 = d_5 - d_6$ ;  $d_6 = d_5 + d_5$ ;  $d_5 = a_2 \cdot a_2$ ;  $c_4 = d_5 + d_6$ . The following now holds:  $c_0 = a_0^2$ ,  $c_1 = 2a_0^a a_1$ 

 $c_2 = 2a_0 \cdot a_2 + a_1^2$ ,  $c_3 = 2a_0 \cdot a_3 + 2a_1 \cdot a_2$  $c_4 = 2a_0 \cdot a_4 + 2a_1 \cdot a_3 + a_2^2$ ,  $c_5 = 2a_1 \cdot a_4 + 2a_2 \cdot a_3$  $c_6 = 2a_2 \cdot a_4 + a_3^2$ ,

 $c_7 = 2a_3 \cdot a_4$ 

24

 $c_8=a_4^2$ .

 $Time = 12M + 12A_1 + 14A_2$ .

Auxiliary routine 5. This routine operates on the variables  $(d_{1,i})_{i=0}^8$ ,  $(d_{2,i})_{i=0}^8$ ,  $(d_{3,i})_{i=0}^8$  $(z_i)_{i=0}^9$ . The  $d_{1,i}$ ,  $d_{2,i}$ , and  $d_{3,i}$  are input to the routine, and the  $z_i$  are output. The  $d_{2,i}$ and  $d_{3,i}$  will be unaffected, but the values of the  $d_{1,i}$  will be changed.

 $d = d_{2,0} + d_{3,5}$ ; for  $i = 0, 1, ..., 7$ :  $d_{1,i} = d_{1,i} + d_{2,i+1}$ ; for  $i = 0, 1, 2$ :  $d_{1,i} = d_{1,i} + d_{3,i+6}$ ; for  $i = 5, 6, 7, 8$ :  $d_{1,i} = d_{1,i} + d_{3,i-5}$ ; for  $i = 0, 1, ..., 8$ :  $z_i = (d_{1,i} - d) \mod n$ ;  $z_9 = (d_{3,4} - d) \mod n$  $-d \mod n$ .

This routine is used only to do the final reductions mod  $n$  in the multiplication and squaring routines for  $p = 11$ .

 $Time = 10D + 26A_2$ .

Now we are ready to present the multiplication and squaring routines.

**Multiplication for**  $p = 3$ **.** 

 $d_1 = x_0y_0;$   $d_2 = x_1y_1;$   $m_1 = x_0-x_1;$   $m_2 = y_1-y_0;$   $d_3 = m_1m_2;$   $d_3 = d_3+d_1;$  $z_1 = d_3 \mod n$ ;  $z_0 = (d_1 - d_2) \mod n$ .

The following now holds modulo *n* :

 $z_0 = x_0 y_0 - x_1 y_1$ 

 $z_1 = x_0 y_1 + x_1 y_0 - x_1 y_1$ 

Time =  $2D + 3M + 2A_1 + 2A_2$ . Return  $z = x \cdot y$ .

Squaring for  $p = 3$ .

 $m_1 = x_0 - x_1$ ;  $m_2 = x_0 + x_1$ ;  $d_1 = m_1 \cdot m_2$ ;  $m_2 = m_1 + x_0$ ;  $y_0 = d_1 \mod n$ ;  $d_1 = x_1 \cdot m_2$ ;  $y_1 = d_1 \mod n$ .

The following now holds modulo *n* :

 $y_0 = x_0^2 - x_1^2$ ,

 $y_1 = 2x_0 \cdot x_1 - x_1^2$ .

$$
Time = 2D + 2M + 3A_1. Return y = x^2.
$$

**Multiplication for**  $p^k = 4$ .

 $m_1 = x_0 + x_1;$   $m_2 = y_0 + y_1;$   $m_3 = y_1 - y_0;$   $d_1 = m_1 y_0;$   $d_2 = m_2 x_1;$   $d_3 = m_3 x_0;$  $z_0 = (d_1 - d_2) \mod n$ ;  $d_2 = d_1 + d_3$ ;  $z_1 = d_2 \mod n$ .

The following now holds modulo *n* :

 $z_0 = x_0 y_0 - x_1 y_1$  $z_1 = x_0 y_1 + x_1 y_0.$ 

Time =  $2D + 3M + 3A_1 + 2A_2$ . Return  $z = x \cdot y$ .

Squaring for  $p^k=4$ .

 $m_1 = x_0 - x_1$ ;  $m_2 = x_0 + x_1$ ;  $d_1 = m_1 \cdot m_2$ ;  $m_1 = x_0 + x_0$ ;  $y_0 = d_1 \mod n$ ;  $d_1 = m_1 \cdot x_1$ ;  $y_1 = d_1 \mod n$ .

The following now holds modulo *n* :

 $y_0 = x_0^2 - x_1^2$ ,

 $y_1 = 2x_0 \cdot x_1$ .

Time =  $2D + 2M + 3A_1$ . Return  $y = x^2$ . Multiplication for  $p = 5$ .

 $m_1 = x_1 - x_3$ ;  $m_2 = y_1 - y_3$ ;  $m_3 = x_2 - x_3$ ;  $m_4 = y_3 - y_2$ ;  $m_5 = x_0 - x_1$ ;  $m_6 = y_1 - y_0$ ;  $m_7 = x_0 - x_2;$   $m_8 = y_2 - y_0;$   $d_0 = x_0 y_0;$   $d_2 = m_1 m_2;$   $d_1 = d_0 + d_2;$   $d_2 = m_3 m_4;$  $d_3 = m_5 m_6$ ;  $d_4 = m_7 m_8$ ;  $d_5 = x_1 y_1$ ;  $d_6 = x_2 y_2$ ;  $d_7 = x_3 y_3$ ;  $d_8 = d_1 + d_2$ ;

 $z_0 = (d_8 - d_5) \mod n; \quad d_8 = d_1 + d_3; \quad z_1 = (d_8 - d_6) \mod n; \quad d_8 = d_1 + d_4; \quad z_2 = (d_8 - d_7)$  $mod n$ ;  $m_3 = m_1 - m_7$ ;  $m_4 = m_2 + m_8$ ;  $d_1 = m_3 \cdot m_4$ ;  $d_8 = d_0 + d_1$ ;  $d_7 = d_8 + d_2$ ;  $d_8 = d_7 + d_3$ ;  $d_7 = d_8 + d_4$ ;  $z_3 = d_7 \mod n$ .

The following now holds modulo *n* :

 $z_0 = x_0 y_0 - x_1 y_3 - x_2 y_2 - x_3 y_1 + x_2 y_3 + x_3 y_2$  $z_1 = x_0 y_1 + x_1 y_0 - x_1 y_3 - x_2 y_2 - x_3 y_1 + x_3 y_3,$  $z_2 = x_0 y_2 + x_1 y_1 + x_2 y_0 - x_1 y_3 - x_2 y_2 - x_3 y_1$  $z_3 = x_0y_3 + x_1y_2 + x_2y_1 + x_3y_0 - x_1y_3 - x_2y_2 - x_3y_1$ Time =  $4D + 9M + 10A_1 + 11A_2$ . Return  $z = x \cdot y$ .

## Squaring for  $p = 5$ .

 $m_1 = x_0 - x_2$ ;  $m_2 = x_0 + x_2$ ;  $m_3 = x_2 - x_1$ ;  $m_4 = x_0 - x_3$ ;  $m_5 = x_1 - x_0$ ;  $m_6 = x_2 - x_3$ ;  $m_7 = x_1 - x_3$ ;  $m_8 = x_3 + x_3$ ;  $d_1 = m_1 \cdot m_2$ ;  $d_2 = m_3 \cdot m_8$ ;  $d_3 = d_1 + d_2$ ;  $m_8 = m_5 + m_7$ ;  $d_2 = m_4 \cdot m_8$ ;  $d_4 = d_1 + d_2$ ;  $m_3 = m_1 + x_0$ ;  $d_1 = x_2 \cdot m_3$ ;  $m_2 = m_7 - x_3$ ;  $d_2 = m_2 x_1$ ;  $y_0 = d_3 \mod n$ ;  $y_1 = d_4 \mod n$ ;  $d_3 = d_1 + d_2$ ;  $y_2 = d_3 \mod n$ ;  $m_7 = m_6 + m_6$ ;  $d_2 = m_7 m_5$ ;  $d_3 = d_1 + d_2$ ;  $y_3 = d_3$  mod *n*.

The following now holds modulo *n* :

 $y_0 = x_0^2 - 2x_1x_3 - x_2^2 + 2x_2x_3$  $y_1=2x_0 \cdot x_1-2x_1 \cdot x_3-x_2^2+x_3^2,$  $y_2 = 2x_0 \cdot x_2 + x_1^2 - 2x_1 \cdot x_3 - x_2^2$ ,  $y_3 = 2x_0 \cdot x_3 + 2x_1 \cdot x_2 - 2x_1 \cdot x_3 - x_2^2$ . Time =  $4D + 6M + 12A_1 + 4A_2$ . Return  $y = x^2$ .

Multiplication for  $p = 7$ .

Apply auxiliary routine 1 with  $(a_i)_{i=0}^2$ ,  $(b_i)_{i=0}^2$ ,  $(c_i)_{i=0}^4$  replaced by  $(x_i)_{i=0}^2$ ,  $(y_i)_{i=0}^2$ ,  $(d_i)_{i=0}^4$  respectively; apply auxiliary routine 1 with  $(a_i)_{i=0}^2$ ,  $(b_i)_{i=0}^2$ ,  $(c_i)_{i=0}^4$  replaced by  $(x_i)_{i=3}^5$ ,  $(y_i)_{i=3}^5$ ,  $(d_i)_{i=6}^{10}$  respectively;  $m_1=x_0-x_3$ ;  $m_2=x_1-x_4$ ;  $m_3=x_2-x_5$ ;  $m_4 = y_3 - y_0$ ;  $m_5 = y_4 - y_1$ ;  $m_6 = y_5 - y_2$ ; apply auxiliary routine 1 with  $(a_i)_{i=0}^2$ ,  $(b_i)_{i=0}^2$ ,  $(c_i)_{i=0}^4$  replaced by  $(m_i)_{i=1}^3$ ,  $(m_i)_{i=4}^6$ ,  $(d_i)_{i=11}^{15}$  respectively;  $d_{18} = d_6 + d_{14}$ ;  $d_{16} = d_{18} + d_3$ ;  $d_{18} = d_7 + d_{15}$ ;  $d_{17} = d_{18} + d_4$ ;  $d_{18} = d_3 + d_{11}$ ;  $d_3 = d_{18} + d_0$ ;  $d_{18} = d_4 + d_{12}$ ;  $d_4 = d_{18} + d_{19}$  $d_1$ ;  $d_5 = d_2 + d_{13}$ ;  $d_{13} = d_3 + d_6$ ;  $d_{14} = d_4 + d_7$ ;  $d_{15} = d_5 + d_8$ ;  $d_6 = d_{16} + d_9$ ,  $d_7 = d_{17} + d_{18}$  $d_{10}$ ;  $d_{18} = d_0 + d_7$ ;  $z_0 = (d_{18} - d_6) \mod n$ ;  $d_{18} = d_1 + d_8$ ;  $z_1 = (d_{18} - d_6) \mod n$ ;  $d_{18} = d_2 + d_4$  $d_9$ ;  $z_2 = (d_{18}-d_6) \mod n$ ;  $d_{18} = d_{13}+d_{10}$ ;  $z_3 = (d_{18}-d_6) \mod n$ ;  $z_4 = (d_{14}-d_6) \mod n$ ;  $z_5 = (d_{15} - d_6) \text{mod } n$ .

The following now holds modulo *n* :

 $z_0 = x_0y_0 - x_1y_5 - x_2y_4 - x_3y_3 - x_4y_2 - x_5y_1 + x_2y_5 + x_3y_4 + x_4y_3 + x_5y_2$  $z_1 = x_0y_1 + x_1y_0 - x_1y_5 - x_2y_4 - x_3y_3 - x_4y_2 - x_5y_1 + x_3y_5 + x_4y_4 + x_5y_3$  $z_2 = x_0 y_2 + x_1 y_1 + x_2 y_0 - x_1 y_5 - x_2 y_4 - x_3 y_3 - x_4 y_2 - x_5 y_1 + x_4 y_5 + x_5 y_4$  $z_3 = x_0y_3 + x_1y_2 + x_2y_1 + x_3y_0 - x_1y_5 - x_2y_4 - x_3y_3 - x_4y_2 - x_5y_1 + x_5y_5$  $z_4 = x_0 y_4 + x_1 y_3 + x_2 y_2 + x_3 y_1 + x_4 y_0 - x_1 y_5 - x_2 y_4 - x_3 y_3 - x_4 y_2 - x_5 y_1$  $z_5 = x_0 y_5 + x_1 y_4 + x_2 y_3 + x_3 y_2 + x_4 y_1 + x_5 y_0 - x_1 y_5 - x_2 y_4 - x_3 y_3 - x_4 y_2 - x_5 y_1$  $\text{Time} = 6D + 18M + 24A_1 + 45A_2$ . Return  $z = x \cdot y$ .

## Squaring for  $p = 7$ .

 $m_1 = x_0 - x_1; \ m_2 = x_1 - x_2; \ m_3 = x_2 - x_3; \ m_4 = x_3 - x_4; \ m_5 = x_5 - x_4; \ m_6 = m_1 + m_2;$ *m1=m 2+m* 3;  $m_8 = m_3 + m_4$ ;  $m_9 = x_3 - x_5$ ;  $m_{10} = m_3 + m_6$ ;  $m_{11} = m_4 + m_7$ ;  $m_{13} = m_6 + m_8$ ;  $m_{14} = m_7 + m_9$ ;  $m_{16} = x_0 + x_1$ ;  $m_{17} = x_0 + m_{10}$ ;  $d_1 = x_3 \cdot m_{17}$ ; 26

 $m_{17} = m_{14} - x_4$ ;  $m_{18} = m_{14} + x_4$ ;  $d_2 = m_{17} \cdot m_{18}$ ;  $m_{17} = m_8 - m_2$ ;  $d_3 = m_{11} \cdot m_{17}$ ;  $m_{17} = m_{14} + m_9;$   $d_4 = m_{17}m_7;$   $m_{17} = x_1 + x_1;$   $d_5 = m_{17}m_6;$   $d_6 = m_1m_{16};$  $m_{17} = m_3 + m_3$ ;  $m_2 = x_0 + m_{13}$ ;  $d_7 = m_{17} \cdot m_5$ ;  $d_8 = d_1 + d_2$ ;  $d_1 = d_8 + d_3$ ;  $y_3 = d_1 \mod n$ ;  $d_8 = d_3 + d_4$ ;  $d_1 = d_8 + d_5$ ;  $y_1 = d_1 \mod n$ ;  $d_8 = d_4 + d_6$ ;  $d_1 = d_8 + d_7$ ;  $y_0 = d_1 \mod n$ ;  $m_{17} = m_7 + m_{14}$ ;  $d_1 = m_9 \cdot m_{17}$ ;  $m_{17} = m_8 - x_5$ ;  $m_{18} = x_2 + m_5$ ;  $d_2 = m_{17} \cdot m_{18}$ ;  $d_3 = m_2 \times a_3;$   $m_{17} = m_3 + m_8;$   $d_4 = m_{17} \cdot m_4;$   $m_{17} = m_1 + m_1;$   $d_5 = m_{17} \cdot m_5;$  $m_{17} = m_{14} - m_5$ ;  $d_6 = m_{17}m_{11}$ ;  $m_{17} = x_2 + x_2$ ;  $d_7 = m_{17}m_{10}$ ;  $d_8 = d_1 + d_2$ ;  $d_1 = d_8 + d_3$ ;  $y_4 = d_1 \mod n$ ;  $d_8 = d_3 + d_4$ ;  $d_1 = d_8 + d_5$ ;  $y_5 = d_1 \mod n$ ;  $d_8 = d_4 + d_6$ ;  $d_1 = d_8 + d_7$ ;  $y_2 = d_1 \mod n$ .

The following now holds modulo *n* :

 $y_0 = x_0^2 - 2x_1x_5 - 2x_2x_4 - x_3^2 + 2x_2x_5 + 2x_3x_4$  $y_1 = 2x_0x_1 - 2x_1x_5 - 2x_2x_4 - x_3^2 + 2x_3x_5 + x_4^2$  $y_2 = 2x_0 \cdot x_2 + x_1^2 - 2x_1 \cdot x_5 - 2x_2 \cdot x_4 - x_3^2 + 2x_4 \cdot x_5$  $y_3 = 2x_0 \cdot x_3 + 2x_1 \cdot x_2 - 2x_1 \cdot x_5 - 2x_2 \cdot x_4 - x_3^2 + x_5^2,$  $y_4 = 2x_0 \cdot x_4 + 2x_1 \cdot x_3 + x_2^2 - 2x_1 \cdot x_5 - 2x_2 \cdot x_4 - x_3^2$  $y_5 = 2x_0x_5 + 2x_1x_4 + 2x_2x_3 - 2x_1x_5 - 2x_2x_4 - x_3^2$ . Time =  $6D+14M+29A_1+12A_2$ . Return  $y = x^2$ .

## Multiplication for  $p^k = 8$ .

 $m_1 = x_1 + x_3$ ;  $m_2 = y_1 + y_3$ ;  $m_3 = x_2 + x_3$ ;  $m_4 = y_2 + y_3$ ;  $m_5 = x_0 + x_1$ ;  $m_6 = y_0 + y_1$ ;  $m_7 = x_0 + x_2$ ;  $m_8 = y_0 + y_2$ ;  $d_0 = x_0 y_0$ ;  $d_1 = x_1 y_1$ ;  $d_2 = x_2 y_2$ ;  $d_3 = x_3 y_3$ ;  $d_6 = m_5 m_6$ ;  $d_7 = m_7 m_8$ ;  $d_8 = m_1 m_2$ ;  $d_9 = m_3 m_4$ ;  $m_3 = m_1 + m_7$ ;  $m_4 = m_2 + m_8$ ;  $d_4 = m_3 m_4$ ;  $d_{10} = d_0 + d_1$ ;  $d_{11} = d_2 + d_3$ ;  $d_{12} = d_{10} + d_3$ ;  $d_5 = d_8 + d_2$ ;  $z_0 = (d_{12} - d_5) \mod n$ ;  $d_{12} = d_6 + d_{11}$ ;  $d_5 = d_{10} + d_9$ ;  $z_1 = (d_{12} - d_5) \mod n$ ;  $d_{12} = d_1 + d_7$ ;  $d_5 = d_0 + d_{11}$ ;  $z_2 = (d_{12} - d_5) \text{mod } n;$   $d_{12} = d_7 + d_6;$   $d_5 = d_{12} + d_8;$   $d_{12} = d_5 + d_9;$   $d_3 = d_{10} + d_{11};$  $d_5 = d_3 + d_4$ ;  $z_3 = (d_5 - d_{12}) \mod n$ .

The following now holds modulo *n* :

 $z_0 = x_0 y_0 - x_1 y_3 - x_2 y_2 - x_3 y_1$  $z_1 = x_0y_1 + x_1y_0 - x_2y_3 - x_3y_2,$  $z_2 = x_0 y_2 + x_1 y_1 + x_2 y_0 - x_3 y_3,$ 

 $z_3 = x_0y_3 + x_3y_0 + x_1y_2 + x_2y_1$ Time =  $4D + 9M + 10A_1 + 17A_2$ . Return  $z = x \cdot y$ .

Squaring for  $p^k = 8$ .

 $m_1 = x_0 - x_2$ ;  $m_2 = x_0 + x_2$ ;  $m_3 = x_1 - x_3$ ;  $m_4 = x_1 + x_3$ ;  $m_5 = x_0 + x_0$ ;  $m_6 = x_1 + x_1$ ;  $m_7 = m_1 + m_3$ ;  $m_8 = m_2 + m_4$ ;  $d_1 = m_1 \cdot m_2$ ;  $d_2 = m_3 \cdot m_4$ ;  $d_3 = m_6 \cdot x_3$ ;  $d_4 = m_5 \cdot x_2$ ;  $m_2 = x_2 + x_3$ ;  $y_0 = (d_1 - d_3) \mod n$ ;  $d_6 = d_2 + d_4$ ;  $y_2 = d_6 \mod n$ ;  $d_5 = m_7 m_8$ ;  $d_6 = d_1 + d_2$ ;  $y_1 = (d_5 - d_6) \mod n$ ;  $m_1 = m_5 + m_6$ ;  $d_1 = m_1 \cdot m_2$ ;  $d_6 = d_3 + d_4$ ;  $y_3 = (d_1-d_6) \mod n$ .

The following now holds modulo *n* :

 $y_0 = x_0^2 - 2x_1 \cdot x_3 - x_2^2$ ,  $y_1 = 2x_0 \cdot x_1 - 2x_2 \cdot x_3$  $y_2 = 2x_0 \cdot x_2 + x_1^2 - x_3^2$  $y_3 = 2x_0 \cdot x_3 + 2x_1 \cdot x_2$ . Time =  $4D + 6M + 10A_1 + 6A_2$ . Return  $y = x^2$ .

## **Multiplication for**  $p^k = 9$ **.**

Apply auxiliary routine 1 with  $(a_i)_{i=0}^2$ ,  $(b_i)_{i=0}^2$ ,  $(c_i)_{i=0}^4$  replaced by  $(x_i)_{i=0}^2$ ,  $(y_i)_{i=0}^2$ ,  $(d_i)_{i=0}^4$  respectively; apply auxiliary routine 1 with  $(a_i)_{i=0}^2$ ,  $(b_i)_{i=0}^2$ ,  $(c_i)_{i=0}^4$  replaced by  $(x_i)_{i=3}^5$ ,  $(y_i)_{i=3}^5$ ,  $(d_i)_{i=6}^{10}$  respectively;  $m_1 = x_0 - x_3$ ;  $m_2 = x_1 - x_4$ ;  $m_3 = x_2 - x_5$ ;  $m_4 = y_3 - y_0$ ;  $m_5 = y_4 - y_1$ ;  $m_6 = y_5 - y_2$ ; apply auxiliary routine 1 with  $(a_i)_{i=0}^2$ ,  $(b_i)_{i=0}^2$  $(c_i)_{i=0}^4$  replaced by  $(m_i)_{i=1}^3$ ,  $(m_i)_{i=4}^6$ ,  $(d_i)_{i=11}^{15}$  respectively;  $d_{18} = d_6 + d_{14}$ ;  $d_{16} = d_{18} + d_3$ ;  $d_{18} = d_7 + d_{15}$ ;  $d_{17} = d_{18} + d_{4}$ ;  $d_{18} = d_3 + d_{11}$ ;  $d_3 = d_{18} + d_{0}$ ;  $d_{18} = d_4 + d_{12}$ ;  $d_4 = d_{18} + d_1$ ;  $d_5 = d_2 + d_{13}$ ;  $z_0 = (d_0 - d_{16}) \mod n$ ;  $z_1 = (d_1 - d_{17}) \mod n$ ;  $z_2 = (d_2 - d_8)$  $\text{mod } n$ ;  $z_5 = d_5 \text{ mod } n$ ;  $d_{18} = d_3 + d_6$ ;  $d_{19} = d_{16} + d_9$ ;  $z_3 = (d_{18} - d_{19}) \text{ mod } n$ ;  $d_{18} = d_4 + d_5$  $d_7$ ;  $d_{19} = d_{10} + d_{17}$ ;  $z_4 = (d_{18} - d_{19}) \mod n$ .

The following now holds modulo 
$$
n
$$
:

$$
z_0 = x_0y_0 - x_1y_5 - x_2y_4 - x_3y_3 - x_4y_2 - x_5y_1 + x_4y_5 + x_5y_4,
$$
  
\n
$$
z_1 = x_0y_1 + x_1y_0 - x_2y_5 - x_3y_4 - x_4y_3 - x_5y_2 + x_5y_5,
$$
  
\n
$$
z_2 = x_0y_2 + x_1y_1 + x_2y_0 - x_3y_5 - x_4y_4 - x_5y_3,
$$
  
\n
$$
z_3 = x_0y_3 + x_1y_2 + x_2y_1 + x_3y_0 - x_1y_5 - x_2y_4 - x_3y_3 - x_4y_2 - x_5y_1,
$$
  
\n
$$
z_4 = x_0y_4 + x_1y_3 + x_2y_2 + x_3y_1 + x_4y_0 - x_2y_5 - x_3y_4 - x_4y_3 - x_5y_2,
$$
  
\n
$$
z_5 = x_0y_5 + x_1y_4 + x_2y_3 + x_3y_2 + x_4y_1 + x_5y_0 - x_3y_5 - x_4y_4 - x_5y_3,
$$
  
\n
$$
Time = 6D + 18M + 24A_1 + 39A_2.
$$
 Return  $z = x_3y$ .

## Squaring for  $p^k = 9$ .

 $m_0 = x_0 - x_3;$   $m_1 = x_1 - x_4;$   $m_2 = x_2 - x_5;$   $m_3 = x_0 + x_3;$   $m_4 = x_1 + x_4;$   $m_5 = x_2 + x_5;$ apply auxiliary routine 1 with  $(a_i)_{i=0}^2$ ,  $(b_i)_{i=0}^2$ ,  $(c_i)_{i=0}^4$  replaced by  $(m_i)_{i=0}^2$ ,  $(m_i)_{i=3}^5$ ,  $(a_i)_{i=0}^4$  respectively;  $m_3 = x_0 + m_0$ ;  $m_4 = x_1 + m_1$ ;  $m_5 = x_2 + m_2$ ; apply auxiliary routine with  $(a_i)_{i=0}^2$ ,  $(b_i)_{i=0}^2$ ,  $(c_i)_{i=0}^4$  replaced by  $(m_i)_{i=3}^5$ ,  $(x_i)_{i=3}^5$ ,  $(d_i)_{i=5}^9$  respectively;  $y_0 = (d_0 - d_8) \mod n$ ;  $y_1 = (d_1 - d_9) \mod n$ ;  $y_2 = d_2 \mod n$ ;  $d_{10} = d_3 + d_5$ ;  $y_3 = (d_{10} - d_8)$  $mod n$ ;  $d_{10} = d_4 + d_6$ ;  $y_4 = (d_{10} - d_9) \mod n$ ;  $y_5 = d_7 \mod n$ .

The following now holds modulo *n* :

$$
y_0 = x_0^2 - 2x_1 \cdot x_5 - 2x_2 \cdot x_4 - x_3^2 + 2x_4 \cdot x_5, \ny_1 = 2x_0 \cdot x_1 - 2x_2 \cdot x_5 - 2x_3 \cdot x_4 + x_5^2, \ny_2 = 2x_0 \cdot x_2 + x_1^2 - 2x_3 \cdot x_5 - x_4^2, \ny_3 = 2x_0 \cdot x_3 + 2x_1 \cdot x_2 - 2x_1 \cdot x_5 - 2x_2 \cdot x_4 - x_3^2, \ny_4 = 2x_0 \cdot x_4 + 2x_1 \cdot x_3 + x_2^2 - 2x_2 \cdot x_5 - 2x_3 \cdot x_4, \ny_5 = 2x_0 \cdot x_5 + 2x_1 \cdot x_4 + 2x_2 \cdot x_3 - 2x_3 \cdot x_5 - x_4^2.
$$
\n
$$
Time = 6D + 12M + 21A_1 + 20A_2. Return y = x^2.
$$

## Multiplication for  $p = 11$ .

For  $i = 0, 1, \ldots, 4$ :  $a_i = x_i + x_{i+5}$  and  $b_i = y_i + y_{i+5}$ ; apply auxiliary routine 3 with  $(a_i)_{i=0}^4$ ,  $(b_i)_{i=0}^4$ ,  $(c_i)_{i=0}^8$  replaced by  $(x_i)_{i=0}^4$ ,  $(y_i)_{i=0}^4$ ,  $(d_{1,i})_{i=0}^8$  respectively; apply auxiliary routine 3 with  $(a_i)_{i=0}^4$ ,  $(b_i)_{i=0}^4$ ,  $(c_i)_{i=0}^8$  replaced by  $(x_i)_{i=5}^9$ ,  $(y_i)_{i=5}^9$ ,  $(d_{2,i})_{i=0}^8$  respectively; apply auxiliary routine 3 with  $(a_i)_{i=0}^4$ ,  $(b_i)_{i=0}^4$ ,  $(c_i)_{i=0}^8$  replaced by  $(a_i)_{i=0}^4$ ,  $(b_i)_{i=0}^4$ ,  $(d_{3,i})_{i=0}^8$  respectively; for  $i = 0, 1, ..., 8$ :  $d_{3,i} = d_{3,i} - d_{1,i} - d_{2,i}$ ; apply auxiliary routine 5 to  $(d_{1,i})_{i=0}^{8}, (d_{2,i})_{i=0}^{8}, (d_{3,i})_{i=0}^{8}, (z_{i})_{i=0}^{9}$ 

*.* 

The following now holds modulo *n* :

 $z_0 = x_0 y_0 + x_2 y_9 + x_3 y_8 + x_4 y_7 + x_5 y_6 + x_6 y_5 + x_7 y_4 + x_8 y_3 + x_9 y_2 - s$ ,  $z_1 = x_0 y_1 + x_1 y_0 + x_3 y_9 + x_4 y_8 + x_5 y_7 + x_6 y_6 + x_7 y_5 + x_8 y_4 + x_9 y_3 - s$ ,  $z_2 = x_0 y_2 + x_1 y_1 + x_2 y_0 + x_4 y_9 + x_5 y_8 + x_6 y_7 + x_7 y_6 + x_8 y_5 + x_9 y_4 - s$ ,  $z_3 = x_0 y_3 + x_1 y_2 + x_2 y_1 + x_3 y_0 + x_5 y_9 + x_6 y_8 + x_7 y_7 + x_8 y_6 + x_9 y_5 - s,$  $z_4 = x_0y_4 + x_1y_3 + x_2y_2 + x_3y_1 + x_4y_0 + x_6y_9 + x_7y_8 + x_8y_7 + x_9y_6 - s,$  $z_5 = x_0 y_5 + x_1 y_4 + x_2 y_3 + x_3 y_2 + x_4 y_1 + x_5 y_0 + x_7 y_9 + x_8 y_8 + x_9 y_7 - s,$  $z_6 = x_0 y_6 + x_1 y_5 + x_2 y_4 + x_3 y_3 + x_4 y_2 + x_5 y_1 + x_6 y_0 + x_8 y_9 + x_9 y_8 - s,$  $z_7 = x_0 y_7 + x_1 y_6 + x_2 y_5 + x_3 y_4 + x_4 y_3 + x_5 y_2 + x_6 y_1 + x_7 y_0 + x_9 y_9 - s$ ,  $z_8 = x_0 y_8 + x_1 y_7 + x_2 y_6 + x_3 y_5 + x_4 y_4 + x_5 y_3 + x_6 y_2 + x_7 y_1 + x_8 y_0 - s$ ,  $z_9 = x_0y_9 + x_1y_8 + x_2y_7 + x_3y_6 + x_4y_5 + x_5y_4 + x_6y_3 + x_7y_2 + x_8y_1 + x_9y_0 - s,$ where  $s = x_1 y_9 + x_2 y_8 + x_3 y_7 + x_4 y_6 + x_5 y_5 + x_6 y_4 + x_7 y_3 + x_8 y_2 + x_9 y_1$ .

Time =  $10D +45M +64A_1 +122A_2$ . Return  $z = x \cdot y$ .

## Squaring for  $p = 11$ .

For  $i = 0, 1, \ldots, 4$ :  $a_i = 2x_i$ ; apply auxiliary routine 4 with  $(a_i)_{i=0}^4$ ,  $(c_i)_{i=0}^8$  replaced by  $(x_i)_{i=0}^4$ ,  $(d_{1,i})_{i=0}^8$  respectively; apply auxiliary routine 4 with  $(a_i)_{i=0}^4$ ,  $(c_i)_{i=0}^8$  replaced by  $(x_i)_{i=5}^9$ ,  $(d_{2,i})_{i=0}^8$  respectively; apply auxiliary routine 3 with  $(a_i)_{i=0}^4$ ,  $(b_i)_{i=0}^4$ ,  $(c_i)_{i=0}^8$ replaced by  $(x_i)_{i=5}^9$ ,  $(a_i)_{i=0}^4$ ,  $(d_{3,i})_{i=0}^8$  respectively; apply auxiliary routine 5 to  $(d_{1,i})_{i=0}^8$ ,  $(d_{2,i})_{i=0}^8$ ,  $(d_{3,i})_{i=0}^8$ , and with  $(z_i)_{i=0}^9$  replaced by  $(y_i)_{i=0}^9$ .

The following now holds modulo *n* :

 $y_0 = x_0^2 + 2x_2x_9 + 2x_3x_8 + 2x_4x_7 + 2x_5x_6 - s$ ,  $y_1 = 2x_0 \cdot x_1 + 2x_3 \cdot x_9 + 2x_4 \cdot x_8 + 2x_5 \cdot x_7 + x_6^2 - s$ ,  $y_2 = 2x_0 \cdot x_2 + x_1^2 + 2x_4 \cdot x_9 + 2x_5 \cdot x_8 + 2x_6 \cdot x_7 - s$ ,  $y_3 = 2x_0 \cdot x_3 + 2x_1 \cdot x_2 + 2x_5 \cdot x_9 + 2x_6 \cdot x_8 + x_7^2 - s$ ,  $y_4 = 2x_0 \cdot x_4 + 2x_1 \cdot x_3 + x_2^2 + 2x_6 \cdot x_9 + 2x_7 \cdot x_8 - s$ ,  $y_5 = 2x_0x_5 + 2x_1x_4 + 2x_2x_3 + 2x_7x_9 + x_8^2 - s$ ,  $y_6 = 2x_0 \cdot x_6 + 2x_1 \cdot x_5 + 2x_2 \cdot x_4 + x_3^2 + 2x_8 \cdot x_9 - s$ ,  $y_7 = 2x_0x_7 + 2x_1x_6 + 2x_2x_5 + 2x_3x_4 + x_9^2 - s$ ,  $y_8 = 2x_0x_8+2x_1x_7+2x_2x_6+2x_3x_5+x_4^2-s,$  $y_9 = 2x_0x_9 + 2x_1x_8 + 2x_2x_7 + 2x_3x_6 + 2x_4x_5 - s$ , where  $s = 2x_1 \cdot x_9 + 2x_2 \cdot x_8 + 2x_3 \cdot x_7 + 2x_4 \cdot x_6 + x_5^2$ .

Time =  $10D + 39M + 47A_1 + 80A_2$ . Return  $y = x^2$ .

**Multiplication for**  $p^k = 16$ .

 $m_1 = x_0 + x_4$ ;  $m_2 = x_1 + x_5$ ;  $m_3 = x_2 + x_6$ ;  $m_4 = x_3 + x_7$ ; apply auxiliary routine 2 with  $(a_i)_{i=0}^3$ ,  $(b_i)_{i=0}^3$ ,  $(c_i)_{i=0}^6$  replaced by  $(m_i)_{i=1}^4$ ,  $(v_i)_{i=0}^3$ ,  $(d_i)_{i=0}^6$  respectively;  $m_1 = y_0 + y_4$ ;  $m_2 = y_1 + y_5$ ;  $m_3 = y_2 + y_6$ ;  $m_4 = y_3 + y_7$ ; apply auxiliary routine 2 with  $(a_i)_{i=0}^3$ ,  $(b_i)_{i=0}^3$  $(c_i)_{i=0}^6$  replaced by  $(m_i)_{i=1}^4$ ,  $(x_i)_{i=4}^7$ ,  $(d_i)_{i=7}^{13}$  respectively;  $m_1 = y_4 - y_0$ ;  $m_2 = y_5 - y_1$ ;  $m_3 = y_6 - y_2$ ;  $m_4 = y_7 - y_3$ ; apply auxiliary routine 2 with  $(a_i)_{i=0}^3$ ,  $(b_i)_{i=0}^3$ ,  $(c_i)_{i=0}^6$ replaced by  $(m_i)_{i=1}^4$ ,  $(x_i)_{i=0}^3$ ,  $(d_i)_{i=14}^{20}$  respectively;  $d_{21} = d_4 + d_7$ ;  $d_{22} = d_{21} + d_{18}$ ;  $z_0 = (d_0 - d_{22}) \text{mod } n$ ;  $d_{21} = d_5 + d_8$ ;  $d_{22} = d_{21} + d_{19}$ ;  $z_1 = (d_1 - d_{22}) \text{mod } n$ ;  $d_{21} = d_6 + d_9$ ;  $d_{22} = d_{21} + d_{20}; \; z_2 = (d_2 - d_{22}) \mod n; \; z_3 = (d_3 - d_{10}) \mod n; \; d_{21} = d_4 + d_0; \; d_{22} = d_{21} + d_{22}$ *d*<sub>14</sub>;  $z_4 = (d_{22} - d_{11}) \mod n$ ;  $d_{21} = d_5 + d_1$ ;  $d_{22} = d_{21} + d_{15}$ ;  $z_5 = (d_{22} - d_{12}) \mod n$ ;  $d_{21} =$  $d_6 + d_2$ ;  $d_{22} = d_{21} + d_{16}$ ;  $z_6 = (d_{22} - d_{13}) \mod n$ ;  $d_{21} = d_3 + d_{17}$ ;  $z_7 = d_{21} \mod n$ . The following now holds modulo *n* :

 $z_0 = x_0 y_0 - x_1 y_7 - x_2 y_6 - x_3 y_5 - x_4 y_4 - x_5 y_3 - x_6 y_2 - x_7 y_1$  $z_1 = x_0y_1 + x_1y_0 - x_2y_7 - x_3y_6 - x_4y_5 - x_5y_4 - x_6y_3 - x_7y_2$  $z_2 = x_0y_2 + x_1y_1 + x_2y_0 - x_3y_7 - x_4y_6 - x_5y_5 - x_6y_4 - x_7y_3$  $z_3 = x_0 y_3 + x_1 y_2 + x_2 y_1 + x_3 y_0 - x_4 y_7 - x_5 y_6 - x_6 y_5 - x_7 y_4$   $z_4 = x_0y_4 + x_1y_3 + x_2y_2 + x_3y_1 + x_4y_0 - x_5y_7 - x_6y_6 - x_7y_5$  $z_5 = x_0y_5 + x_1y_4 + x_2y_3 + x_3y_2 + x_4y_1 + x_5y_0 - x_6y_7 - x_7y_6$  $z_6 = x_0 y_6 + x_1 y_5 + x_2 y_4 + x_3 y_3 + x_4 y_2 + x_5 y_1 + x_6 y_0 - x_7 y_7$  $z_7 = x_0 y_7 + x_1 y_6 + x_2 y_5 + x_3 y_4 + x_4 y_3 + x_5 y_2 + x_6 y_1 + x_7 y_0$ Time =  $8D + 27M + 42A_1 + 62A_2$ . Return  $z = x \cdot y$ .

Squaring for  $p^k = 16$ .

 $m_1 = x_0 + x_4$ ;  $m_2 = x_1 + x_5$ ;  $m_3 = x_2 + x_6$ ;  $m_4 = x_3 + x_7$ ;  $m_5 = x_0 - x_4$ ;  $m_6 = x_1 - x_5$ ;  $m_7=x_2-x_6$ ;  $m_8=x_3-x_7$ ; apply auxiliary routine 2 with  $(a_i)_{i=0}^3$ ,  $(b_i)_{i=0}^3$ ,  $(c_i)_{i=0}^6$ replaced by  $(m_i)_{i=1}^4$ ,  $(m_i)_{i=5}^8$ ,  $(d_i)_{i=0}^6$  respectively;  $m_1 = x_0 + x_0$ ;  $m_2 = x_1 + x_1$ ;  $m_3 = x_2 + x_2$ ;  $m_4 = x_3 + x_3$ ; apply auxiliary routine 2 with  $(a_i)_{i=0}^3$ ,  $(b_i)_{i=0}^3$ ,  $(c_i)_{i=0}^6$ replaced by  $(m_i)_{i=1}^4$ ,  $(x_i)_{i=4}^7$ ,  $(d_i)_{i=7}^{13}$  respectively;  $y_0 = (d_0 - d_{11}) \mod n$ ;  $y_1 = (d_1 - d_{12}) \mod n$ ;  $y_2 = (d_2 - d_{13}) \mod n$ ;  $y_3 = d_3 \mod n$ ;  $d_0 = d_4 + d_7$ ;  $y_4 = d_0 \mod n$ ;  $d_1 = d_5 + d_8$ ;  $y_5 = d_1 \mod n$ ;  $d_2 = d_6 + d_9$ ;  $y_6 = d_2 \mod n$ ;  $y_7 = d_{10} \mod n$ .

The following now holds modulo *n* :

 $y_0 = x_0^2 - 2x_1x_7 - 2x_2x_6 - 2x_3x_5 - x_4^2$ ,  $y_1 = 2x_0 \cdot x_1 - 2x_2 \cdot x_7 - 2x_3 \cdot x_6 - 2x_4 \cdot x_5$  $y_2 = 2x_0 \cdot x_2 + x_1^2 - 2x_3 \cdot x_7 - 2x_4 \cdot x_6 - x_5^2$  $y_3 = 2x_0 \cdot x_3 + 2x_1 \cdot x_2 - 2x_4 \cdot x_7 - 2x_5 \cdot x_6$  $y_4 = 2x_0 \cdot x_4 + 2x_1 \cdot x_3 + x_2^2 - 2x_5 \cdot x_7 - x_6^2$  $y_5 = 2x_0 \cdot x_5 + 2x_1 \cdot x_4 + 2x_2 \cdot x_3 - 2x_6 \cdot x_7$  $y_6 = 2x_0 \cdot x_6 + 2x_1 \cdot x_5 + 2x_2 \cdot x_4 + x_3^2 - x_7^2$ ,  $y_7 = 2x_0 \cdot x_7 + 2x_1 \cdot x_6 + 2x_2 \cdot x_5 + 2x_3 \cdot x_4.$ Time =  $8D + 18M + 32A_1 + 34A_2$ . Return  $y = x^2$ .

# ONTVANGEN 1 8 APR. 1985